KIRIKKALE ÜNİVERSİTESİ FEN BİLİMLERİ ENSTİTÜSÜ

# BİLGİSAYAR MÜHENDİSLİĞİ ANABİLİM DALI YÜKSEK LİSANS TEZİ

UZAKTAN EĞİTİMDE MERKEZİ SINAV SİSTEMİ

Hamit AKSOY

Ocak 2018

#### **ÖZET**

#### <span id="page-1-0"></span>UZAKTAN EĞİTİMDE MERKEZİ SINAV SİSTEMİ

AKSOY, Hamit

Kırıkkale Üniversitesi Fen Bilimleri Enstitüsü Bilgisayar Mühendisliği Anabilim Dalı, Yüksek Lisans Tezi Danışman: Prof. Dr. Hasan ERBAY Ocak 2018, 60 sayfa

Uzaktan eğitimde öğrenen ve öğreten arasındaki iletişimi sağlamak, çağın ve toplumun gereksinimlerine uygun eğitim ve öğretim ortamı oluşturmak amacıyla günümüzde bilgi ve iletişim teknolojilerinden yaygın olarak faydalanılmaktadır. Uzaktan eğitimin geleneksel eğitimden farkını ortaya koyan özelliklerden biri olarak öğreten, öğrenen ve öğretim materyalinin mekandan bağımsız kullanılması, eğiticileri öğretim materyallerinin tasarlanmasında olduğu gibi değerlendirme faaliyetlerinin de daha verimli yapılabilmesi için farklı metotlar kullanmaya zorlamaktadır.

Uzaktan eğitim veren üniversitelerde ve diğer kuruluşlarda sertifika, diploma vb. değerli evrakların verilmesi söz konusu olduğu durumlarda çevrimiçi sınavların güvenilirliği tartışılmaktadır. Bunun sebepleri olarak sınava giren kişinin kimlik tespitinin zorluğu yani sınava kendisinin girip girmediği, kişinin sınavda kullanmasına izin verilen araçlardan farklı araçlar kullanıp kullanmadığının tespitinin zor olması söylenebilir. Bu sebeple uzaktan eğitim-öğretim faaliyetlerinde bulunan üniversiteler, her ne kadar derslerini öğrencilerine web tabanlı uzaktan eğitim kanalıyla vermiş olsalar bile öğrencilerin başarılarını değerlendirmede merkezi bir sınav sistemi kullanmak zorunda kalmaktadır. Ülkemizde uzaktan eğitim veren birçok üniversitenin uzaktan eğitim birimleri yakın zamanda kurulmuştur. Bu birimlerin pek çoğu merkezi sınav sistemini uygulama alt yapısına sahip değildirler.

Bu çalışmada Üniversitelerin Uzaktan Eğitim birimlerinin uzaktan eğitimde kullanabileceği örnek bir Uzaktan Eğitim Merkezi Sınav Sistemi (UZEMSS) uygulaması geliştirilmiş ve tanıtılmıştır. Öncelikle mevcut sistemler incelenerek yeterli ve eksik unsurları belirlenmiştir. Daha sonra UZEMSS'nin kodlaması için uygun platformlar araştırılmış MySQL veri tabanı ve açık kaynak kodlama olan PHP dili seçilmiştir. İlişkisel veri tabanı modeli kullanılarak sistemdeki tablolar oluşturulmuş ve nesneye yönelik programlamanın özellikleri kullanılarak kodlama yapılmıştır.

<span id="page-2-0"></span>**Anahtar kelimeler**: Web Tabanlı Eğitim, Uzaktan Eğitim, Uzaktan Eğitimde Sınav Sistemleri

#### **ABSTRACT**

#### CENTRAL EXAMINATION SYSTEM IN DISTANCE EDUCATION

AKSOY, Hamit

Kırıkkale University Graduate School of Natural and Applied Sciences Department of Computer Engineering, M.Sc. Thesis Supervisor: Prof. Dr. Hasan ERBAY Jan 2018, 60 pages

Information and communication technologies are widely used to provide communication between learners and teachers and to create an education and teaching environment suitable for the needs of today's era and society in distance education. One of the characteristics of distance learning that distinguishes traditional education is the independent use of teaching and learning materials. An instructor who uses these materials is forced to use different methods in order to make the evaluation activities more efficient such as the design of teaching materials.

The reliability of online exams is one of the arguments at distance education universities and similar institutions that offer certificates, diplomas, and significant completion degrees. Thus, it is hard to determine the student's identity who takes the test i.e., whether the person who takes the test is the same person as it is in the course officially. Moreover, there is no control mechanism to check during the examination whether he / she is using different tools and materials that are not allowed to use. For this reason, universities in distance education have to use a centralized examination system to assess the success of their students, even if they have given their courses to their students via web based distance learning. Distance education departments of most of the universities in our country have recently been established. Many of these units are not based on strong infrastructures to carry a centralized examination system.

In this study, an application of distance education center examination system (UZEMSS), which distance education units of universities can use to provide distance education courses, has been developed and introduced. Firstly, the existing systems were examined and sufficient and missing elements were determined. Later on, the appropriate MySQL databases for the encoding of UZEMSS and the open source PHP language were chosen. The tables in the system were created using the relational database model and the coding was done using the features of the object oriented programming.

**Keywords**: Distance Education, Web Based Education, Exam Systems

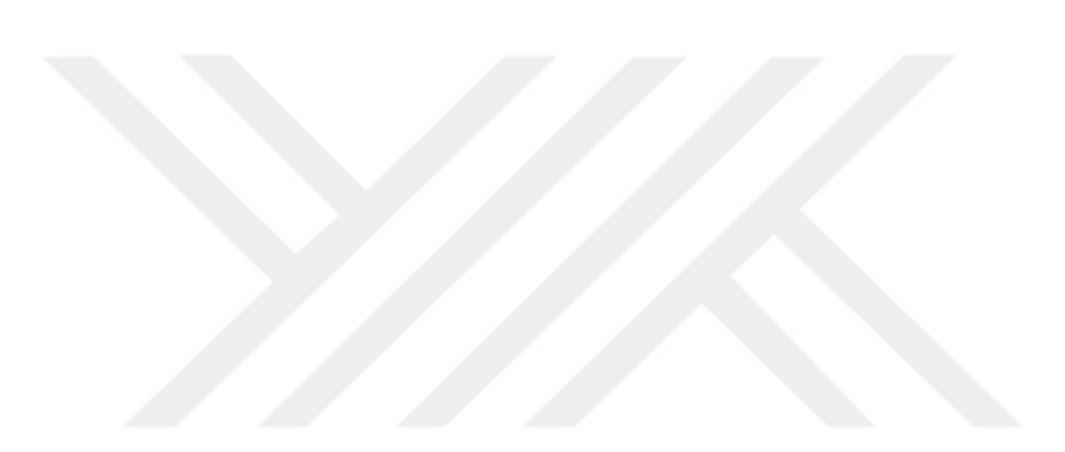

# **TEŞEKKÜR**

<span id="page-5-0"></span>Akademik çalışmalarım ve araştırmalarımın her aşamasında bana rehberlik eden, birikim ve deneyimlerini paylaşan, mesleğine yaklaşımıyla örnek olan, tezimin hazırlanmasında yardımlarını esirgemeyen tez yöneticisi hocam Sayın Prof. Dr. Hasan ERBAY'a, kadim dostum Yrd.Doç.Dr. Hakan KÖR'e, her zaman varlıklarıyla bana güç veren aileme, tez çalışmam süresince desteğini esirgemeyen sevgili eşim Halime'ye ve oğullarıma sonsuz sevgi ve teşekkürlerimi sunarım.

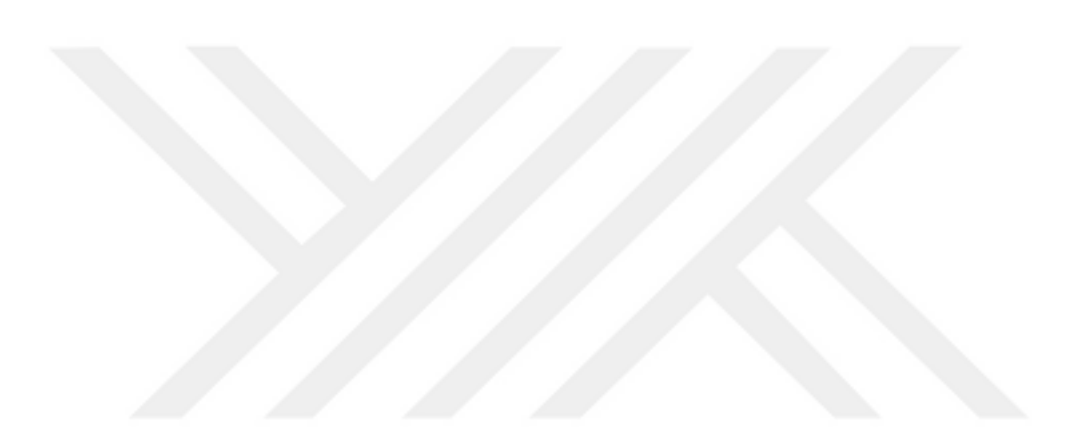

# **İÇİNDEKİLER**

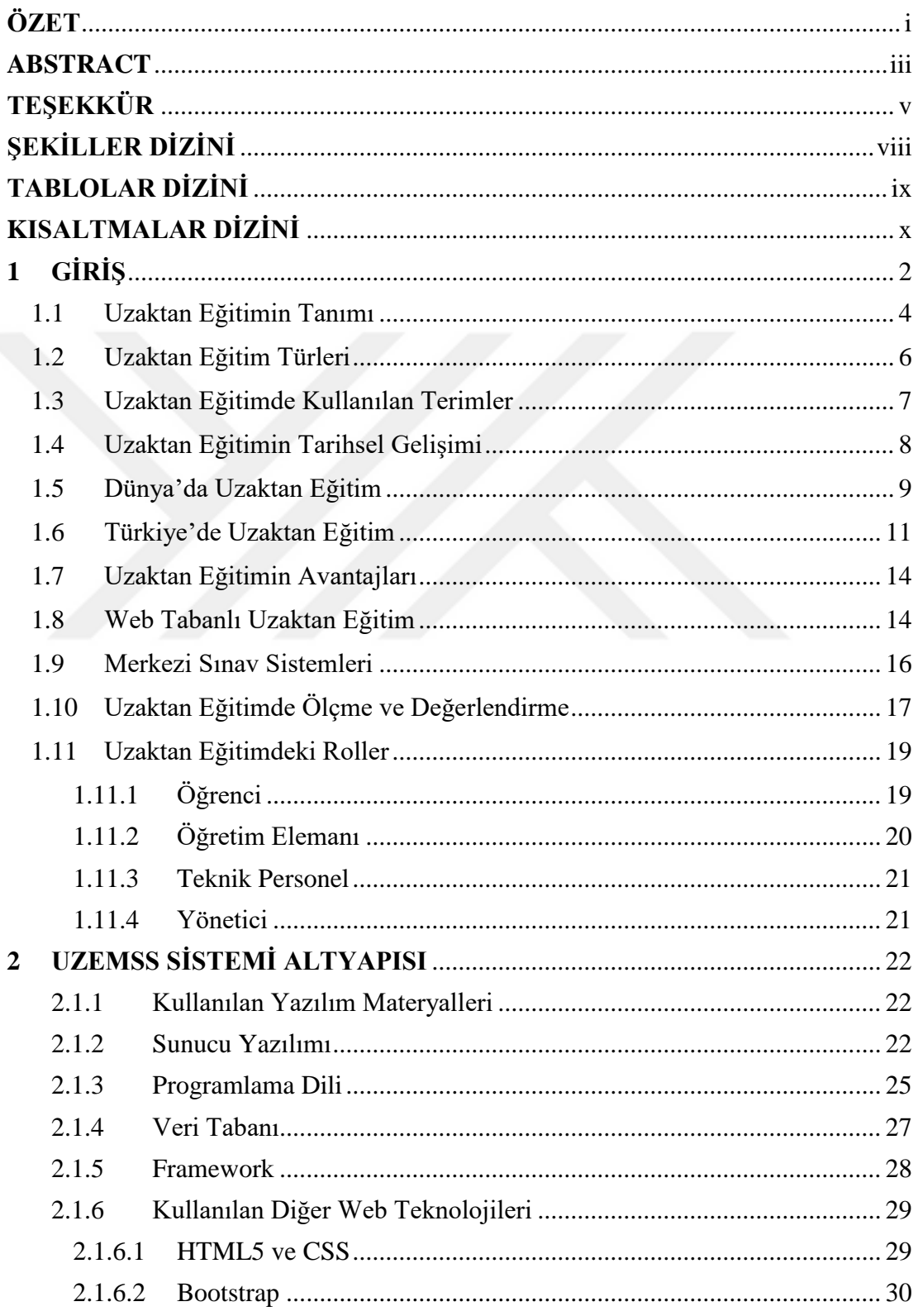

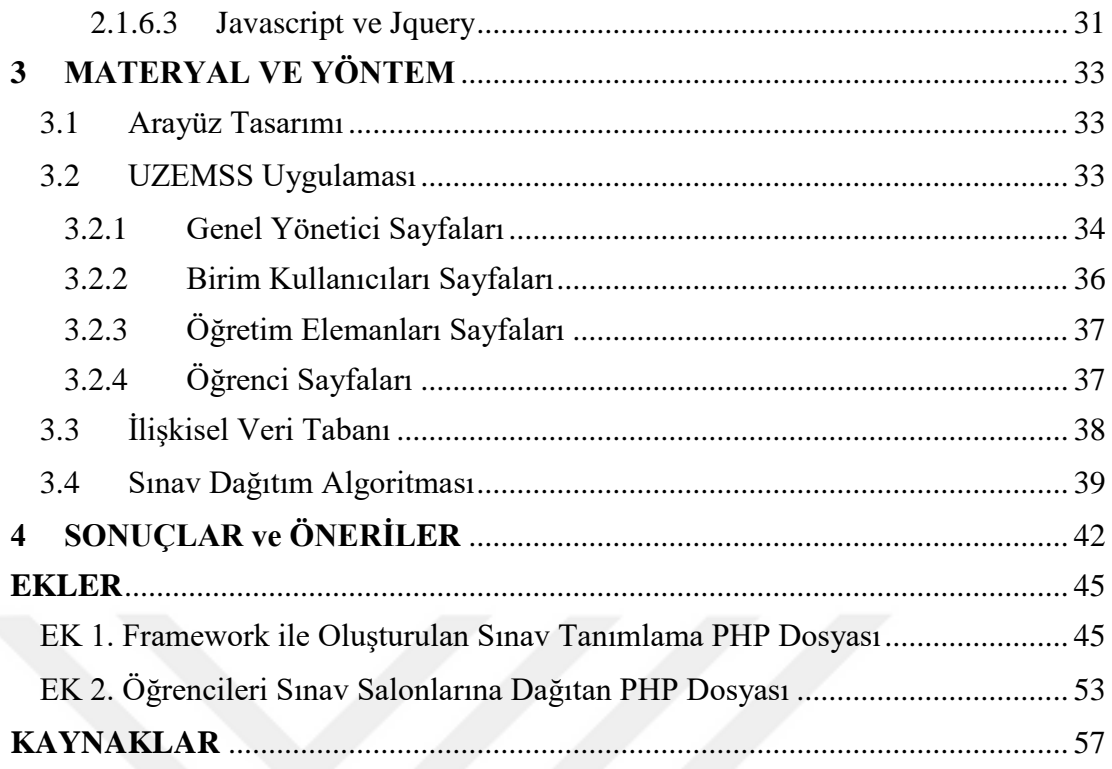

# **ŞEKİLLER DİZİNİ**

# <span id="page-8-0"></span><u>ŞEKİL</u> Sayfa

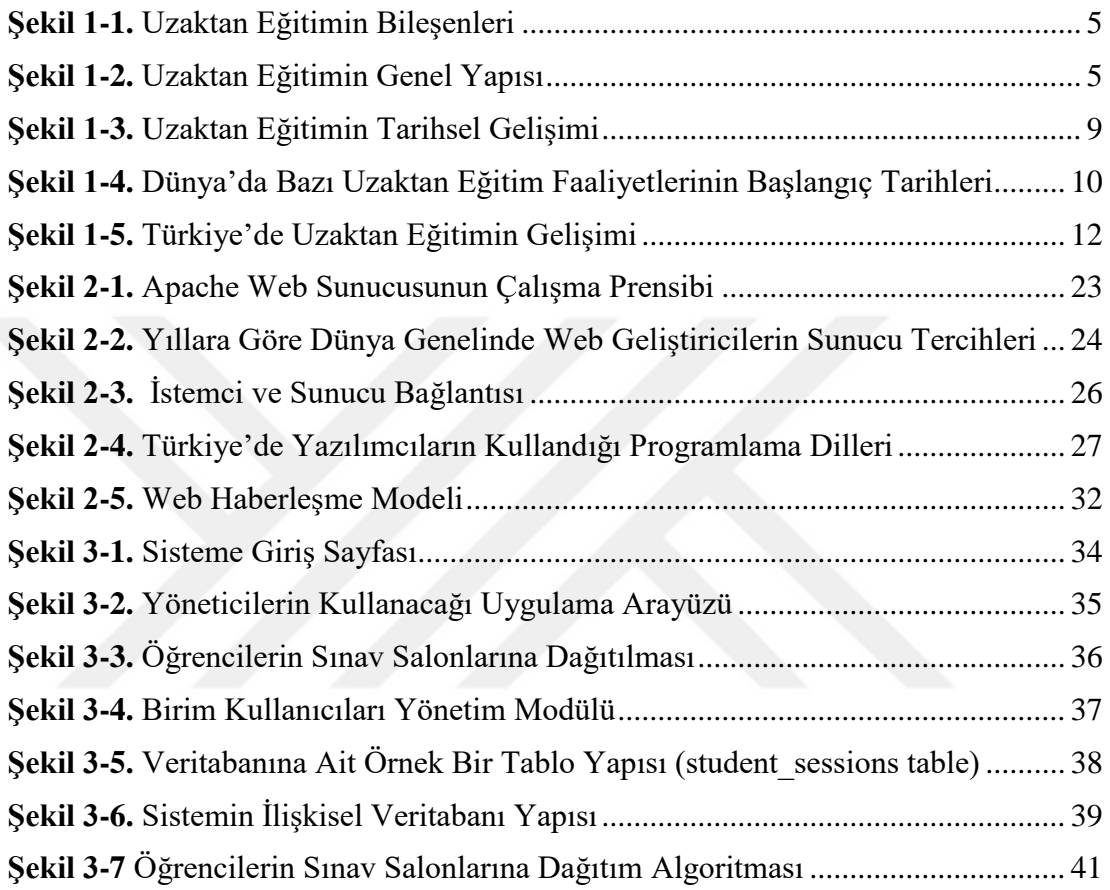

# **TABLOLAR DİZİNİ**

#### <span id="page-9-0"></span>Tablo Sayfa

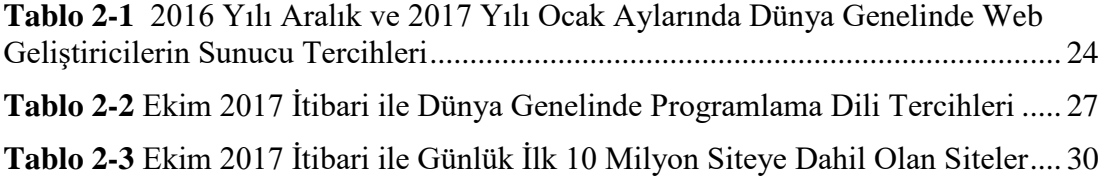

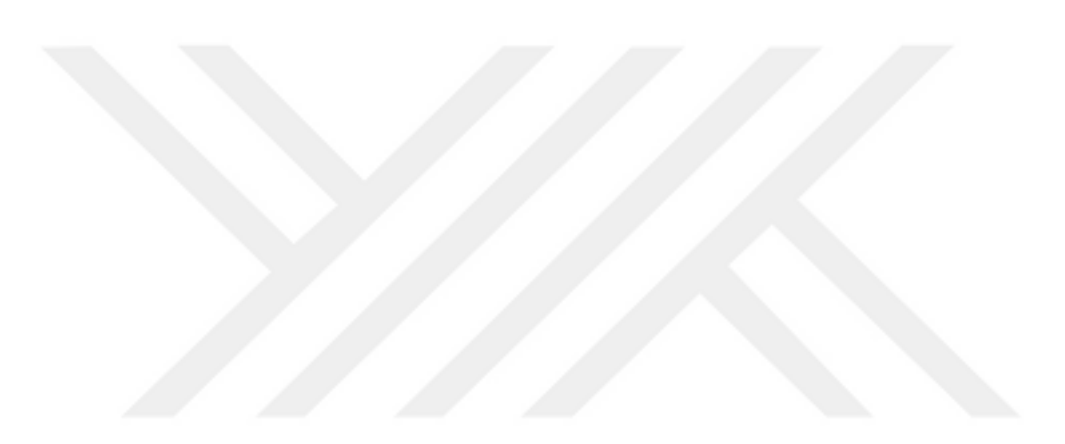

# **KISALTMALAR DİZİNİ**

<span id="page-10-0"></span>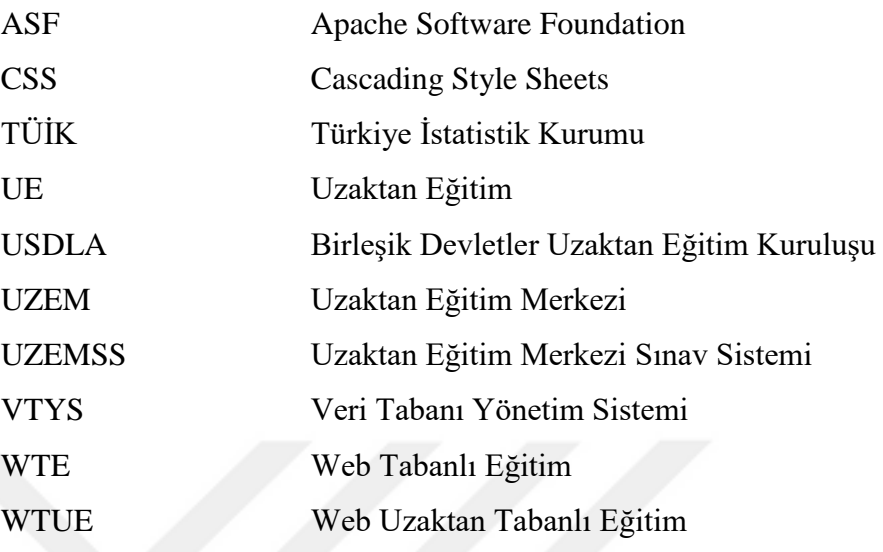

# **1 GİRİŞ**

<span id="page-11-0"></span>Yirminci yüzyıldan itibaren dünya, ekonomik, sosyal ve kültürel olarak çok önemli ve baş döndürücü değişimler ve dönüşümler yaşamaktadır. Bu değişimler bireylerin yaşamları boyunca eğitim almalarını gerekli kılmakta, bu hızlı değişimlere ve içinde bulundukları topluma ayak uydurmalarını gerektirmektedir. Bireyin mesleğindeki gelişmeleri yakından takip ederek günlük yaşamını topluma uyumlu bir şekilde sürdürebilmesi de kendini yenilemesi ile mümkündür. Bireyin kendini yenilemesi ise hayat boyu öğrenme yoluyla başarılabilir. "Hayat boyu öğrenme" bireyin eğitimine engel olan yaş, eğitim düzeyi, yer ve zaman gibi her türlü kısıtlamayı ortadan kaldıran bir kavram olduğu için dünya genelinde eğitim alanında sürdürülen çalışmalar arasında öncelikli konuma gelmiştir. Hayat boyu öğrenme kavramıyla ilgili birçok çalışma yapılmıştır ve yapılmaya devam etmektedir [1] [2] [3]. Eğitim, bireyleri sadece gelecekteki mesleklerine hazırlamamalıdır, aynı zamanda sürekli değişim ile birlikte gelişime ve yeni durumlara, üretim biçimlerine ve şartlara uyum sağlamaya hazırlamalıdır [4]. Günümüzde yetişkinlerin eğitim ihtiyaçlarının artması ve bu ihtiyaçların karşılanmasında, uzaktan eğitimin ve hayat boyu eğitimin önemi ve değeri daha geniş kitlelerce anlaşılmaya ve benimsenmeye başlamıştır [5].

Eğitim değişen şartlarda, gelişen teknik ve yöntemlerin en çok uygulandığı alanlardan biridir. Ülkelerin gelişmişlik düzeylerine göre eğitim sistemlerinde önceden beri süregelen birtakım sorunlar bulunmaktadır. Geleneksel çözüm arayışlarının bu sorunların çözümlenmesinde yetersiz kalması ve hızla gelişen yeni teknolojilerin cezbedici imkânlar sunması, toplumsal eğitim sistemlerini yaşam boyu uzaktan eğitim gibi yeni arayışlara yöneltmiştir. Hizmet içi eğitim, posta ile eğitim, okul tv, açık öğretim fakülteleri ve çevrimiçi eğitim gibi farklı eğitim yaklaşımlarının oluşumunu gerektiren sebepler, web tabanlı uzaktan eğitimin de alt yapısını oluşturmaktadır. İçinde bulunduğumuz zaman diliminde bilgi ve iletişim teknolojisinin kurumsal ve bireysel hayatın ayrılmaz bir parçası olduğu bir gerçektir. Teknolojik imkanlar devamlı olarak gelişmeye devam etmekte, kurumsal işlemler hızlı bir şekilde elektronik ortama doğru kaymakta ve yapılan işlemlerden daha fazla verim elde edilmektedir [6]. İnternet ve web teknolojilerindeki gelişmeler ile web üzerinden yapılan bazı yeni eğitim uygulamaları, eğitimde zamana ve yere ilişkin kısıtlılıkları ortadan kaldırmış, öğrenenin istediği yerden ve istediği zamanda bilgiye erişmesine imkan sağlamıştır [7]. Teknolojik değişim ve imkânlar okulun rolünü değiştirmiş ve genişletmiş, uzaktan öğrenme uygulamalarına bağlı olarak "öğrenenin okula gitmesi yerine, okulun öğrenene gelmesi" olarak söylenilebilecek yeni yöntemler geliştirmiştir [8]. İnternet teknolojilerinin bu imkanlarından faydalanan eğitim alanındaki uygulamalardan biri de uzaktan eğitim olmuştur [9].

Dünyada uzaktan eğitim, yüzyıldan fazla bir zamanı kapsayan sürece sahiptir. Önceleri mektupla başlayan bu uygulama, teknolojinin gelişmesine paralel olarak radyo, televizyon, video, konferans ve web tabanlı uygulamalarla gelişmeye ve genişlemeye devam etmiştir. Günümüzde uzaktan eğitim modelinin getirdiği yenilikler, örgün ve yaygın eğitime katkı sağlamakta hatta bazı eğitim kurumları tarafından eğitim ve öğretim faaliyetleri bu model yoluyla yapılmaktadır. Geleneksel eğitimde basılı materyallerin sağlayamadığı imkanlar örneğin ses, video, sanal sınıf, etkileşimli web uygulamaları vb. unsurlar uzaktan eğitim modeli ile kullanılabilmekte ve eğitim öğretimde karşılaşılan problemlere gün geçtikçe daha fazla çözüm üretebilmekte ve eğitimin kalitesini artırmaktadır. Ayrıca uzaktan eğitimin geniş kitlelere hitap etmesi ve bu alanda teknolojik gelişmeler, uzaktan eğitimin tercih edilebilirliğini artırmaktadır.

Web tabanlı uzaktan eğitim, içerik, yazılım ve ölçme-değerlendirme olarak üç bölümde incelenebilir. İçerik bölümü, eğitimin amacından sitenin güncel tutulmasına kadar tüm süreçleri kapsarken, yazılım, içeriğin sanal ortamda işlevini yerine getirmesi için gerekli bilgisayar programlarını, ölçme-değerlendirme ise uzaktan eğitim uygulamaları ile verilen derslerin neticesinde eğitimin istenen hedeflere ulaşılıp ulaşılmadığının kontrolünü sağlayan unsurların tümünü ifade eder. Bu çalışmada, uzaktan eğitimde verilen derslerin ölçme-değerlendirme işlemlerinin web üzerinden yapılması esnasında çeşitli güvenlik problemlerinden dolayı sağlıklı sonuçlar alınamayacağı gerçeği göz önünde bulundurularak, yüz yüze merkezi sınav ile ölçme değerlendirme yapma ihtiyacı hisseden öncelikle üniversiteler olmak üzere diğer kurum ve kuruluşlar için sınav iş ve işlemlerinin takibini yapabilecekleri örnek bir web yazılımı hazırlanarak, bu tür bir yazılımda olması gereken özellikler hakkında bilgiler verilmiştir. Yazılımda sisteme giren kişiler için rol tanımlama, birimler ve birimlere bağlı bölümleri tanımlama, salon ve kapasite tanımlama, sınav türü tanımlama, ders tanımlama gibi genel tanımlamalar, sınavda görev alacak personeller ve görev tanımlamalarının yapıldığı görevli işlemleri, öğrenci listeleri, öğrencilerin aldığı dersler ve notlarının takibinin yapıldığı öğrenci işlemleri, sınav dönemleri, sınavlar ve oturumların takibinin yapıldığı sınav işlemleri ve raporlama işlemlerinin kolaylıkla yapılabildiği raporlama sayfaları hazırlanmıştır.

#### <span id="page-13-0"></span>**1.1 Uzaktan Eğitimin Tanımı**

UE, farklı yerlerdeki öğreten, öğrenen ve ders materyallerinin iletişim teknolojileri ile bir ortamda etkileşiminin sağlandığı resmi eğitim yöntemi olarak tanımlanabilir.

İlk olarak 1728 yılında posta kanalı ile yapılan uzaktan eğitim, şimdilerde gelişen bilişim teknolojileri sayesinde daha nitelikli, telekonferans ve zengin internet uygulamaları biçiminde karşımıza çıkmaktadır. Uzaktan eğitimdeki çeşitli uygulamalar sayesinde birbirlerinden kilometrelerce uzaklıkta farklı ortamlarda bulunan öğreten ve öğrenenler, birbirleriyle sesli ve görüntülü olarak etkili iletişim kurabilmektedirler [10].

Geleneksel eğitim sistemlerinde insanlar eğitimi veren kişi ile aynı zamanda aynı yerde bulunmak durumundadırlar. Dolayısıyla kişi zamanını eğitim öncelikli planlamalıdır. Ancak bu durumda maddi sorumlulukları olan, evini geçindirmek durumunda olan, bir işte çalışan veya fiziksel engeli olan insanlar için eğitim bir lüks haline gelmektedir [11].

Birleşik Devletler Uzaktan Eğitim Kuruluşu (USDLA) uzaktan eğitimi; ses, video, çoklu ortam teknolojisi, grafik, uydu ve bilgisayar gibi araçların yardımıyla, uzaktaki öğrenenlere eğitimin ulaştırılması olarak tanımlamaktadır. USDLA, uzaktan eğitimde öğreten ve öğrenenin birbirlerinden mekansal olarak uzakta olduklarını, bu eğitim programında teknolojik ve elektronik araçların ya da matbu malzemeler ve yazılı materyallerin kullanılması gerektiğini söylemektedir [8].

Alkan'a göre UE, birtakım engeller sebebiyle örgün eğitim alma imkanı olmayan kişilere yönelik, öğrenenler ve öğretenler arasında karşılıklı iletişimin sağlandığı, özel olarak hazırlanmış eğitim içeriğinin çeşitli ortamlarda belirli bir otorite tarafından yürütüldüğü öğretim yöntemidir [12].

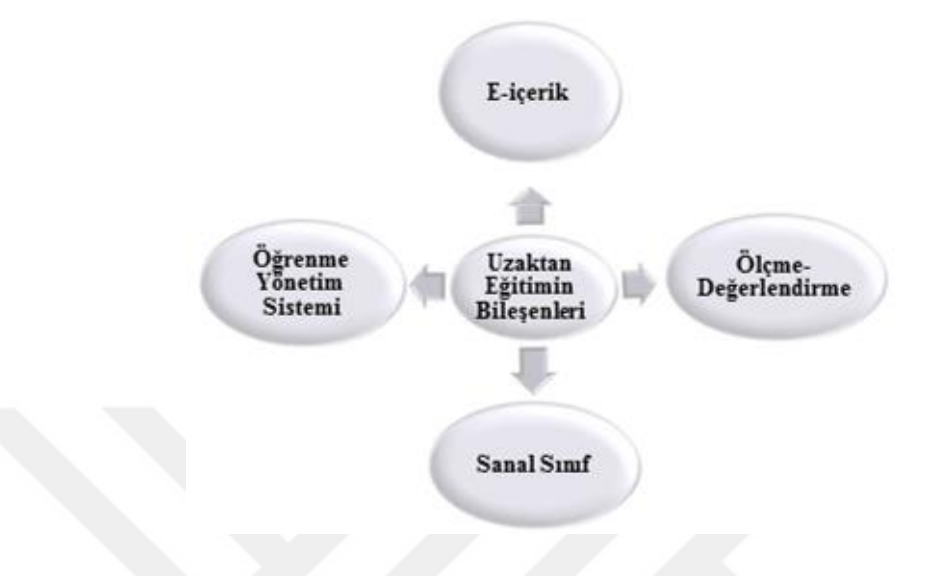

<span id="page-14-0"></span>**Şekil 1-1.** Uzaktan Eğitimin Bileşenleri

Öğreten ve öğrenenlerin yerden ve zamandan bağımsız ortamlarda gerçekleştirdikleri eğitim uygulamalarının tümü "uzaktan eğitim" olarak tanımlanmaktadır [13].

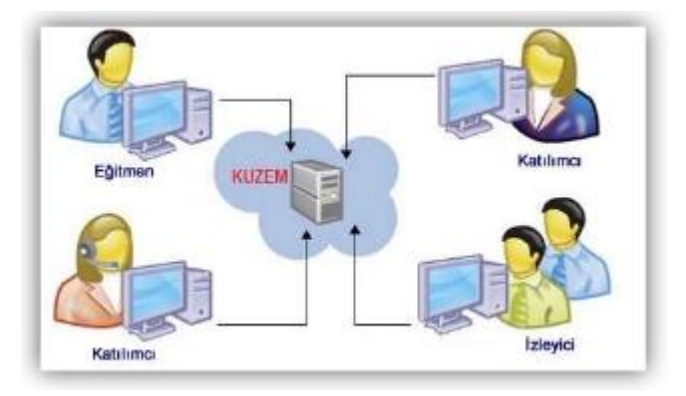

<span id="page-14-1"></span>**Şekil 1-2.** Uzaktan Eğitimin Genel Yapısı

*Şekil 1-2. [Uzaktan Eğitimin Genel Yapısı](#page-14-1)*'de bir uzaktan eğitimin genel yapısında bulunan unsurlar görülmektedir.

Kısaca uzaktan eğitimin özelliklerini belirtecek olursak;

- Öğretim sürecinin çoğunluğunda öğrenen ve öğretenin ayrı yerlerde bulunduğu,
- Çoğunluğunun geleneksel yöntemlerle öğretim olanağı bulamamış bireylerden oluştuğu,
- Öğreten ve öğreneni aynı ortamda biraraya getirecek ve ders içeriğini birbirlerine iletmelerini sağlayacak özel olarak hazırlanmış eğitim medyasının kullanıldığı,
- Öğrenme yaşının ve zamanının esnek olduğu,
- Özel olarak hazırlanmış bölümlerden ve materyallerden oluştuğu,
- Öğreten ve öğrenen arasında üst düzey etkileşimin sağlanıldığı bir öğretim şeklidir [14].

# <span id="page-15-0"></span>**1.2 Uzaktan Eğitim Türleri**

Uzaktan eğitim türleri aşağıdaki gibi sınıflandırılabilir.

- **1.2.1** Öğreten ve öğrenenin hiçbir şekilde aynı fiziksel ortamda bulunmadığı, başka bir ifadeyle eğitimin zamandan ve yerden bağımsız olarak yürütüldüğü durumlardır. Bu türdeki uzaktan eğitimde ders içeriğinin paylaşılması için web teknolojileri, iletişim için ise elektronik posta kullanılabilir.
- **1.2.2** Eğitimin yerden tamamen bağımsız, fakat zamana azda olsa bağımlı olduğu durumlardır. Bu türdeki uzaktan eğitimde, karşılaşılan özel bir sorunu çözmek, dersin anlatımı yada dersle alakalı soruları cevaplandırabilmek için İnternet Bağlantılı Sohbet programları (Internet Relay Chat – IRC) gibi etkileşimli web araçları kullanılabilir.
- **1.2.3** Eğitimin yerden tamamen bağımsız, ancak zamana tam bağımlı olduğu durumlardır. Karşılıklı olarak sorular sorularak ve cevaplanarak etkileşime imkan veren video konferans sistemi bu türdeki uzaktan eğitim çalışmalarında kullanılabilir.
- **1.2.4** Eğitimin bir kampüs içerisinde elektronik tartışma desteği de olacak şekilde yüz yüze sınıf ortamında yapıldığı durumlardır.
- **1.2.5** Eğitimin bir bölümünün yüz yüze gerçekleştirildiği (zamana ve yere tam bağımlı), bir bölümünün ise tamamen uzaktan (zamandan ve yerden bağımsız) verildiği durumlardır. Genel olarak, eğitim programının başlangıç kısmında ve sonunda uygulanan sınav uygulamaları yüz yüze gerçekleştirilirken, arada kalan eğitim aşamaları; zamandan ve yerden bağımsız olarak yürütülmektedir.

### <span id="page-16-0"></span>**1.3 Uzaktan Eğitimde Kullanılan Terimler**

- Bilgisayar destekli öğretim teknolojisi: Öğrenenlere bir konuyu, bir kavramı öğretmek ya da öğrenmelerini pekiştirmek amacıyla sistem içerisine programlanan derslerin işlenilmesinde bilgisayarların kullanılmasıdır.
- Video Telekonferans: Telekonferans sistemleri, mekansal olarak birbirinden uzakta bulunan kişi ya da kişiler arasında çeşitli teknolojik araçlar vasıtasıyla iletişim kurulmasını sağlamaktadır. Video telekonferans ise telekonferansların hareketli görüntü ve ses iletimine dayalı olarak gerçekleştirilmesidir.
- Web tabanlı uzaktan eğitim: Web teknolojilerini kullanmak suretiyle icra edilen UE etkinlikleridir.
- Sanal sınıf: Belirli bir müfredatı bir ağ üzerinden öğrenmek maksadıyla oluşturulmuş olan gruba denir.
- Hayat boyu öğrenme: Bireyin, hayatı boyunca devamlı olarak bir öğrenme etkinliği içinde olması durumunu ifade eder.
- e-Öğrenme (e-Learning): Sadece bilgisayar, internet veya bir ağ yolu ile gerçekleştirilen öğrenmelerdir.
- m-Öğrenme (m-Learning): Mobil iletişim araçları kullanılarak gerçekleştirilen öğrenmelerdir.
- Eş zamanlı (senkron) öğrenme: Farklı yerlerdeki bireylerin, çift taraflı iletişim teknolojileri vasıtasıyla aynı anda sanal ortamda bir araya gelip gerçekleştirdikleri öğrenmedir.
- Farklı zamanlı (asenkron) UE: Öğrenenlere hem farklı ortamlarda ve hem de farklı zamanlarda sunulan eğitimlere denir.
- Harmanlanmış veya Karma (Blended) eğitim: Farklı türlerde teknolojinin kullanılabildiği, uzaktan ve geleneksel eğitimin farklı modellerinin birlikte kullanımıyla gerçekleştirilen eğitimdir.
- Çevrimiçi öğrenme: Bir ağ üzerinden paylaşılan içerik ile gerçekleştirilen öğrenmelere denir.

# <span id="page-17-0"></span>**1.4 Uzaktan Eğitimin Tarihsel Gelişimi**

Uzaktan eğitimin mektupla öğretim olarak başladığı kabul edilmektedir. Uzaktan eğitimdeki gelişmeler ile eğitim teknolojisi alanındaki gelişme adımları paralel olarak ilerlemiştir. Uzaktan eğitim, günümüzde genellikle internet ve bilgisayar teknolojileri kullanılarak yürütülmektedir.

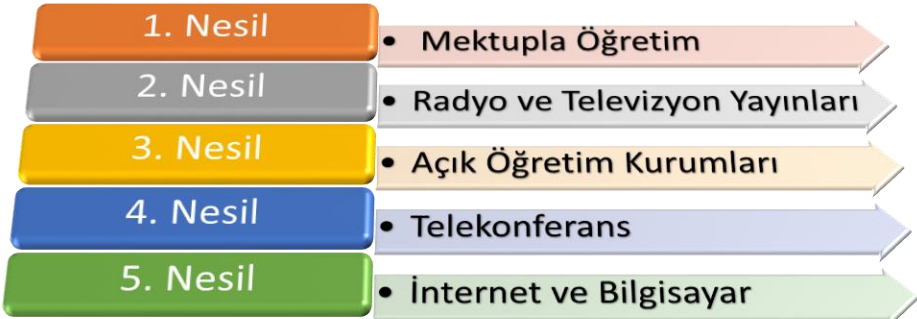

#### <span id="page-18-1"></span>**Şekil 1-3.** Uzaktan Eğitimin Tarihsel Gelişimi

Televizyon kanalıyla uzaktan eğitim başlangıçta çok popüler olmuş ancak öğrencilerin çoğu, özellikle internet teknolojilerinin yaygınlaşmaya başlamasından sonra televizyonlardaki eğitici programları sıkıcı bulmuştur. Televizyon eğitim alanında kendisinden beklenen sonucu tam olarak verememiştir. Bu durumun başlıca sebebi öğreten ile öğrenen arasındaki iletişimin olmamasıdır. Eğitimcinin öğrenene herhangi bir geri-besleme verebilmesi mümkün olmadığı için televizyonun tek yönlü bilgi sağlayıcı bir araç olduğu söylenebilir [15].

Günümüzde bilişim teknolojileri öğreten ve öğrenen arasındaki etkileşim problemini ortadan kaldıracak niteliğe ulaşmıştır. Ancak öğrenen ve öğretenin ihtiyaçlarına göre tasarlanmış yazılımların hazırlanması, dijital eğitim materyalleri geliştirme işlemlerinin zorluğu gibi problemler hala tam olarak aşılamamıştır. Bu yönde yapılan çalışmaların sayısı gün geçtikçe artmakta, öğrenen-öğreten etkileşimine ve uzaktan eğitimdeki diğer problemlere pratik çözümler getirilmektedir.

# <span id="page-18-0"></span>**1.5 Dünya'da Uzaktan Eğitim**

20 Mart 1728 tarihinde ABD'nin Boston Eyaleti'nde gazetede yer alan mektupla stenografi derslerinin verileceği ilanı bilinen ve halka açık ilan edilen ilk uzaktan eğitim faaliyetidir . Benzer bir şekilde 1833 yılında bir İsveç gazetesinde mektupla yazılı anlatım dersi verileceği ilanı verilmiştir. Ancak bu iki ilanda belirtilen eğitimlerin kesin olarak gerçekleştirildiği, eğitmen ile eğitim görenler arasında iletişim olduğu veya herhangi bir notlandırmanın yapıldığına dair kanıta rastlanmamıştır [16].

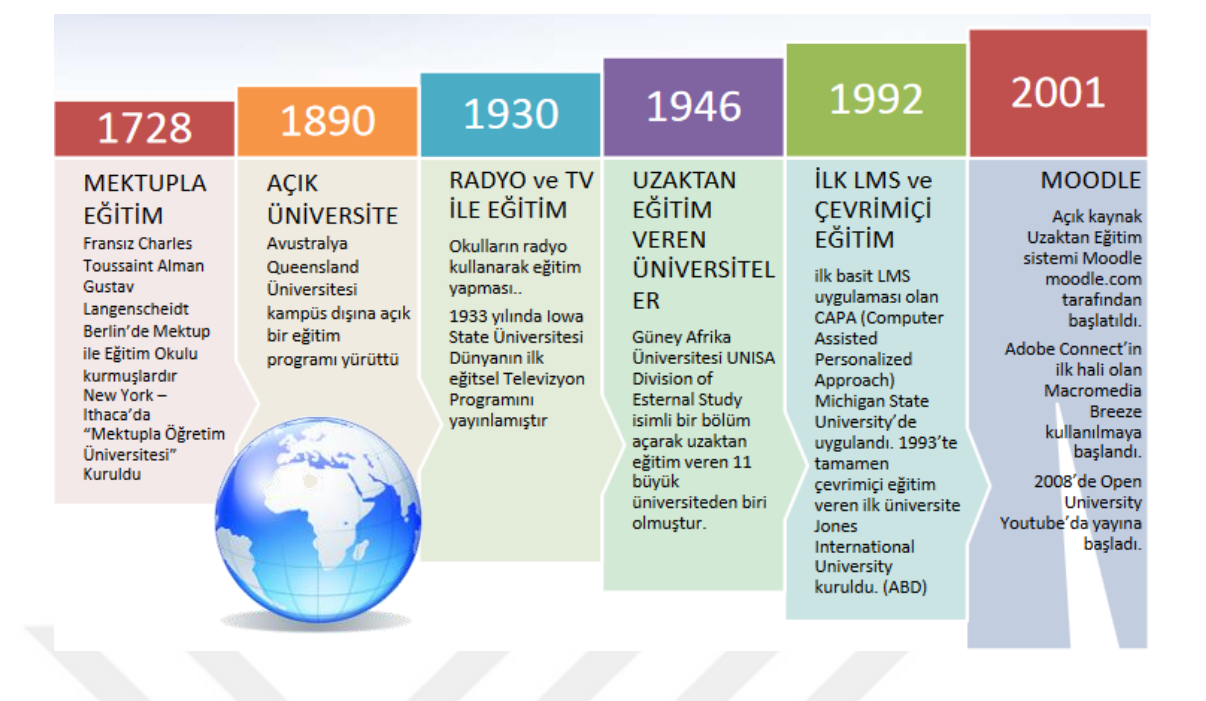

<span id="page-19-0"></span>**Şekil 1-4.** Dünya'da Bazı Uzaktan Eğitim Faaliyetlerinin Başlangıç Tarihleri

Yine 1856 yılında Fransız Charles Toussaint ve Alman Gustav Langenscheidt tarafından Berlin'de kurdukları mektup ile eğitim okulu Dünya'daki uzaktan eğitim faaliyetlerindeki önemli adımlardan biridir. Aynı yıllarda New York'ta Mektupla Öğretim Üniversitesi kurulmuştur [17].

1920'lerde yine benzer bir tür eğitim yöntemi Colombia Üniversitesi tarafından uygulanmıştır. 1930'larda okullarda radyo kullanarak eğitim yapılmaya başlanılmıştır. 1933 yılında Iowa State Üniversitesi dünyada ilk defa eğitime yönelik televizyon programını yayınlamıştır.

Güney Afrika Üniversitesi 1946 yılında UNISA Division of Esternal Study adında bir bölüm açmış ve uzaktan eğitim veren 11 büyük üniversiteden biri haline gelmiştir. ABD'de 1950'lerde askeri amaçlara yönelik olarak uzaktan eğitim uygulamaları yapılmaya başlanmıştır. 1967'de İngiliz Open University, 1985'te ise Amerika Birleşik Devletleri'nin Colorado eyaletinde Ulusal Teknoloji Üniversitesi (NTU) kurulmuştur. 1992'de ilk basit öğrenme yönetim sistemi uygulaması olan ( Learning Management System - LMS ), CAPA (Computer Assisted Personalized Approach) Michigan State University'de uygulanmıştır. 1993'te ABD'de, tamamıyla çevrimiçi eğitim veren ilk üniversite Jones International University kurulmuştur.

İnternet kullanımı 1990'lı yıllarda evlere girmeye başladı. 1994'te öğrencilerin evlerinde bilgisayar ve modem kullanarak eğitim almasına olanak sağlayan Virtual Summer School yaz okulu pilot uygulaması denendi. 1995'te Desmond Keegan elektronik ortamda Sanal Sınıf fikrini ortaya attı. 1995'te NIcenet ICA (Öğreten ile öğreneni ücretsiz bir ortamda buluşturan platform) halkın erişimine açıldı. 1997'de CourseInfo Releases Interactive Learning Network (Blackboard'ın ilk sürümü) geliştirildi.

1997'de WebCt 1.0 yayınlandı. 2001'de Belçika'da Catholic University of Louvain tarafından öğretim görevlilerinin tecrübelerini paylaşabilecekleri Claroline projesi claroline.net olarak yayına geçti. Açık kaynak kodlama ile hazırlanan Uzaktan Eğitim sistemi Moodle 2001'de moodle.com üzerinden yayına başladı. 2002'de Moodle 1.0 yayınlandı. Seque Projesi (içerik Yönetimi) ilk sürümünü yayınladı. Site@School (İlkokullar için ) yayına geçti. Mobil öğrenme ile ilgili çalışmalar yapılmaya başlandı.

Adobe Connect'in ilk versiyonu olan Macromedia Breeze 2003'te kullanılmaya başlandı. 2004'te çeşitli üniversitelerden gelen projelerle Sakai Eğitim geliştirme ve paylaşma projesi oluşturuldu. 2006'da Blackboard patentini aldı. 2008'de Open University Youtube'da yayına başladı.

Uzaktan eğitimin gelişim sürecine bakıldığında internet teknolojilerinin gelişimi ile birlikte son zamanlarda web tabanlı uzaktan eğitimin süratle yaygınlaştığı görülmektedir. Bugün dünyada uzaktan eğitim veren birçok üniversite ve kurumların çoğunluğu web tabanlı uzaktan eğitim yöntemini kullanmaktadır.

## <span id="page-20-0"></span>**1.6 Türkiye'de Uzaktan Eğitim**

Ülkemizdeki ilk uzaktan eğitim çalışmalarına 1920'li yıllarda başlanıldığı söylenilebilir. Bu yıllarda teoride kalan uzaktan eğitim faaliyetlerinin ilk uygulaması Ankara Üniversitesi Hukuk Fakültesi bünyesinde bulunan Banka ve Ticaret Hukuku Araştırma Enstitüsü tarafından 1950 yılında yapılmış, bankacılık sektöründe çalışanlara mektupla eğitim verilmiştir. Bu tarihten sonra Türkiye'de uzaktan eğitim konusundaki çalışmalar hız kazanmıştır [6].

Orta dereceli meslek okulu mezunlarına üniversite okuma imkanı sağlamak amacıyla 1960 yılında mektupla öğretim yöntemi uygulanmıştır. Bu uygulama Türkiye'de uzaktan eğitim için ilk ciddi çalışma olarak görülmektedir. 1961 yılında MEB tarafından Mektupla Öğretim Merkezi kurularak öğretime başlamış, 1966 yılında bu çalışmalar Genel Müdürlük düzeyinde teşkilatlanarak, sistem örgün eğitimde ve yaygın eğitimde yaygınlaştırılmıştır.

| 1860                                                                                                    | 1960                                                                                                    | 1983                                                                                                    | 1992                                                                                                    | 1996                                                                                                    | 2001                                                                                                    |
|----------------------------------------------------------------------------------------------------|----------------------------------------------------------------------------------------------------|----------------------------------------------------------------------------------------------------|----------------------------------------------------------------------------------------------------|----------------------------------------------------------------------------------------------------|----------------------------------------------------------------------------------------------------|
| <b>GAZETE ILE</b><br><b>ACIK DERS</b><br>Meclis-i Maarifi<br><b>Umumiyenin</b><br>"Halkın Eğitimi"<br>anlavisivla halka<br>açık derslerin aynı<br>zamanda gazete<br>aracılığıyla verilme<br>fikri Uzaktan<br>Eğitimin<br>Türkiye'deki ilk<br>fikri sayılabilir. | <b>MEKTUPLA</b><br>ÖĞRFTİM<br>Orta dereceli<br>meslek okulu<br>mezunlarına<br>Üniversite olanağı<br>sağlamak amacı ile<br>mektupla öğretim<br>yöntemi kullanıldı. | <b>ACIK</b><br>ÖĞRETİM<br>Açık Öğretim<br>Fakültesi Açıldı<br>Açık Öğretim<br>Lisesi Öğretime<br>başladı | YÖK -<br><b>YÖNETMELİK</b><br>YÖK Uzaktan<br>Öğretim<br>Yönetmeliği<br>Yayımlandı-<br><b>Enformatik Milli</b><br>Komitesi<br>oluşturuldu | <b>UZAKTAN</b><br>EĞİTİM<br><b>VEREN</b><br>ÜNİVERSİTEL<br>ER.<br>İTÜ uzaktan eğitim<br>merkezini kurdu.<br>Anadolu<br>Üniversitesi'nden<br>Kazakistan Ahmet<br>Yesevi<br>Üniversitesi'ne<br>görüntülü<br>konferans İle<br><b>Uzaktan Ders</b><br>Sunumu<br>gerçekleşti | <b>UZAKTAN</b><br>EĞİTİM<br>UE Yönetmeliği<br>Kapsamında<br>Dersler/<br>Programlar<br>Açılmaya<br>Başlandı<br>2010 yılında<br>İstanbul<br>Üniversitesi Açık<br>Öğretim<br>Fakültesi<br>kuruldu. |

<span id="page-21-0"></span>**Şekil 1-5.** Türkiye'de Uzaktan Eğitimin Gelişimi

1974 yılında Mektupla Yüksek Öğretim merkezi kuruldu ve daha sonra bu merkezin ismi YAYKUR olarak değiştirildi. 2547 sayılı Yükseköğretim yasası 1981 yılında yürürlüğe girmiş ve bu yasa ile Anadolu Üniversitesi bünyesinde Açık Öğretim Fakültesi kurulmuştur. Anadolu Üniversitesi hala mevcut olan İletişim Bilimleri Fakültesi'nde başlatılan açık ve uzaktan eğitim ile ülke düzeyinde uzaktan eğitim hizmetini başlatmıştır. TRT vasıtasıyla ders kitaplarındaki konulara paralel olarak radyo ve televizyon programları yayınlanmaya başlamıştır [18]. 2003 yılından itibaren Ahmet Yesevi Üniversitesi'nde verilmekte olan uzaktan eğitim dersleri video

konferans yolu ile yapılan öğretimlere örnek gösterilebilir. Bu üniversitenin ilk kurulduğu yıllarda bazı bölümlerinde işlenen derslerin tümü video konferans yöntemiyle Türkiye'den anlatılmıştır. 2005 yılında YÖK Uzaktan Eğitim Komisyonu kurulmuştur. 2009 yılında İstanbul Üniversitesi UE ile öğretim yapmaya başlamıştır. 2010 yılında İstanbul Üniversitesinde Açık Öğretim Fakültesi kurulmuştur.

Web üzerinden uzaktan eğitim çalışmalarını başlatmak amacıyla ODTÜ bünyesinde 1997 yılında "Enformatik Enstitüsü" kurulmuştur. Zamanla web teknolojilerindeki gelişmeler uzaktan eğitimin yaygınlaşmasında etkili olmuştur. Kişisel bilgisayarların ve internet bağlantısının ülkemiz genelinde yayılmasının da bu konuda etkili olduğu söylenebilir. Özellikle son zamanlarda mobil teknolojilerin de gelişmesi her zaman her yerde çevrimiçi olarak uzaktan eğitimden faydalanma imkânı sağlamıştır. Bu gelişmeler neticesinde ülkemizde birçok üniversitenin uzaktan eğitim biriminde web tabanlı sertifika, önlisans, lisans ve lisansüstü eğitim programları yürütülmektedir.

Türkiye İstatistik Kurumunun (TÜİK) 2015 yılına ait olan verilerine göre Türkiye nüfusunun %16,4'ini 15-24 yaş grubundaki gençler oluşturmaktadır [19]. Türkiye'nin sahip olduğu bu genç nüfus ülke geleceği adına büyük bir potansiyel taşımaktadır. Eğitimin yaygınlaşması ve kalitesinin artması bu potansiyeli olumlu yönde harekete geçirecektir. Aksi halde yani eğitimin yeterli ve kaliteli verilmediği durumda ülkenin sahip olduğu genç nüfus sorun kaynağına dönüşebilir. Bu nedenle çağdaş ve yenilikçi bir eğitim yöntemi olan uzaktan eğitimden faydalanmak ve onu en etkili bir şekilde kullanmak gerekmektedir.

Dünya üzerinde gelişmiş ülkelerde uzaktan eğitim ile öğrenim gören kişilerin sayısı giderek artmaktadır. 2014 yılı verilerine göre Amerika'da yükseköğrenim gören kişilerin %83'ü bir şekilde uzaktan eğitim derslerine katılmıştır [20]. Ülkemizdeki yükseköğretim programları oran olarak düşük olmasına rağmen her yıl uzaktan eğitim veren yeni programlar açılmaktadır. Yükseköğretim Kurulu 2015-2016 Eğitim-Öğretim yılı verilerine göre Türkiye'de 3,152,398 kişi uzaktan eğitim ile öğrenim görmüştür. 2016-2017 Eğitim-Öğretim yılında Türkiye'deki 175 üniversitede 3,810,310 kişi örgün öğretim, 68 üniversitede ise toplam 3,398,677 kişi açık öğretim ve uzaktan eğitim ile öğrenimine devam etmiştir [21].

Türkiye'nin ekonomik ve sosyal durumu göz önüne alındığında; özellikle kırsal kesimlerde öğrenim görmek isteyen kişilere, eğitim olanaklarının sunulmasına imkan tanıyan uzaktan eğitim yöntemi sayesinde fırsat eşitliği sağlanabilir. Böylece eğitim almak isteyen bireylerin sahip olduğu sınırlılıkların üstesinden gelmeleri mümkün hale gelmektedir.

Türkiye'de her düzeyde eğitime ait kadrolar sayı ve nitelik bakımından yetersizdir. Özellikle üniversitelerde ihtiyaç duyulan uzman öğretim üyelerinin sayısındaki yetersizlik, uzaktan eğitim yönteminin kullanılmasıyla azaltılabilir.

## <span id="page-23-0"></span>**1.7 Uzaktan Eğitimin Avantajları**

- Bilgi ve iletişim teknolojilerinin sunduğu imkanlardan en üst düzeyde istifade etme olanağı sağlar,
- Öğrenen ve öğretenler arasında metinsel ve grafiksel iletişim gibi çeşitli öğretim teknikleriyle karşılıklı iletişim ve etkileşim sağlar,
- Öğrenime her yerden ulaşma imkanı sağlar,
- Çalışan bireylerin yer ve zaman sıkıntılarını ortadan kaldırarak üniversite öğrenimi almalarını sağlar,
- Engelli kişilere eğitim olanağı sağlar,
- Eğitim giderlerini (barınma, taşınma, ulaşım vs.) en aza indirgemeyi sağlar,
- Kaçırılan dersler için istenildiği kadar tekrar yapma olanağı sağlar,
- Eğitimini tamamlayamamış yöneticiler için yüksek lisans ve doktora gibi bir üst öğrenim görme olanağı sağlar.

#### <span id="page-23-1"></span>**1.8 Web Tabanlı Uzaktan Eğitim**

Geleneksel örgün öğretim metodunda, eğitim faaliyetleri öğrenen ve öğretenin aynı zaman ve mekânda bir arada bulunarak yürüttükleri eğitim faaliyetleridir. Böyle bir eğitim faaliyetine katılmak için kişinin diğer sorumluluklarını geri plana itip zaman ve maddi kaynaklarını eğitime ayırması gerekmektedir. Bu zorunluluk eğitimin hedef kitlesini daraltmakta adeta eğitimi hayata hazırlanan gençlerin yapabileceği bir faaliyet haline getirmektedir.

Ancak toplumda bazı meslek sahipleri veya ekonomik durumu iyi olmayanlar, engelliler, ailevi sorumluluğu olan ev hanımları geleneksel eğitime zaman ve kaynak yetersizliği gibi nedenlerden dolayı katılamamaktadır. Köklü bir geçmişe sahip olan UE, toplumun, zamanında eğitim alma imkanı bulamayan bireylerine, kurulu düzenlerini bozmadan ve bulundukları yerden eğitim almalarını sağlayacak bir metot olarak eğitim almalarına imkan sunmaktadır [22].

WTE' nin en önemli avantajlarından biri sanal bir kampüs oluşturması ve hem senkron hem de asenkron eğitime olanak vermesidir. Öğrenciler sisteme ve içeriklere istedikleri zaman ulaşabilir ve içerikten istedikleri kadar faydalanabilirler. Bu esneklikler, maliyet avantajları ile birlikte uygun bir model oluşturmaktadır [23].

Ayrıca WTE, diğer eğitim modellerini kenara iten başlı başına yeni bir eğitim sistemi olmaktan ziyade, uygulanan eğitim modellerine farklı bir bakış açısı kazandıran, onları destekleyen, eğitim sistemini daha verimli hale getirmeye katkı sağlayan yeni bir model olarak değerlendirilmelidir.

Günümüz şartlarında eğitim için zaman ve kaynak sıkıntısı çeken bireylere, web teknolojileri yardımıyla sunulan gelişmiş içeriklerin her zaman ve her yerden ulaşılabilir olmasını sağlamanın en etkili çözüm yolu olacağı açıktır. Bilgisayarlara ve internete erişimin hemen hemen her yerden ulaşılabilir olması, telekomünikasyon sistemleri, mobil cihazlar gibi teknolojik araçların yaygın kullanımı ve bu teknolojilerin maliyetinin azalması WTE faaliyetlerini popüler kılmaktadır. Eğitimde fırsat eşitliğine de büyük ölçüde katkı sağlayan bu eğitim modelinde, öğrenen kendi hızında öğrenim görebilmekte, istediği konuları işlemeden geçerken istediği konuları da tekrar edebilmektedir. Ancak öğrenen ve öğretenin bireysel ihtiyaçlarına göre teknik altyapı kurulmasındaki zorluklar, eğitim içeriğinin hazırlanmasında uzman bilgisine ve zamana ihtiyaç duyulması, gelişen teknolojilere uyum sağlama problemi, kendi kendine çalışma alışkanlığı olmayan öğrenicilerin motivasyon eksikliği gibi sınırlılıklar web tabanlı eğitimin dezavantajları arasındadır.

#### <span id="page-25-0"></span>**1.9 Merkezi Sınav Sistemleri**

Günümüzde bazı üniversiteler, özel ve devlet kuruluşları tarafından web tabanlı uzaktan eğitimler vermektedir. Verilen eğitim ile ilgili sorumlulukların yerine getirilip getirilmediğinin ölçülmesi sistemin sorumlulukları arasındadır. Bu eğitimlerin başarısı öğrenen, öğreten ve okul açısından arzu edilen sonuçları vermeleri ile doğru orantılıdır. Ölçme-Değerlendirme tekniklerinin verilen eğitimin başarısı üzerinde mutlak etkileri olduğu bir gerçektir. Bu sebeple kullanılacak ölçme-değerlendirme tekniği eğitimin türüne ve uygulanma şekline göre belirlenmelidir. Yukarıda da belirtildiği üzere uzaktan eğitim hizmetleri veren üniversiteler, eğitim süresi boyunca ya da eğitimin sonunda öğrencilerine uygulayacağı ölçme-değerlendirme yöntemi olarak; şartların uygun olmaması sebebiyle çevrimiçi sınav yöntemi vb. teknikler yerine merkezi sınav sistemini kullanmak isteyebilirler. Hatta bazen buna zorunludurlar. Uzaktan eğitim sınavlarında, örgün eğitimde olduğu gibi, öğretim elemanı kontrolü olmadığından öğrenciler kendilerini daha özgür hissedip hileye başvurabilmektedir [22]. Ergüzen'e göre; öğrenci çevrimiçi sınav olurken farklı kaynaklardan veya kişilerden kopya çekebilmekte; bu da sistemin güvenirliliğini zayıflatmaktadır. Sınavlarda hile yapılmasının sebepleri, hilenin tarzı ve bunlarla ilgili istatistikleri içeren oldukça fazla akademik yayın mevcuttur [22].

Ülkemizde son 10 yıl içerisinde kurulan üniversite sayısı 114'tür [21]. Bu üniversitelerin pek çoğunun uzaktan eğitim birimi yakın zamanda kurulmuştur. WTUE sisteminin, sadece ders notlarının internete yüklenmesi olarak değerlendirilmesi ve bu şekilde uygulanması, eğitim kalitesini düşürmektedir. Bu birimler uzaktan eğitim ve merkezi sınav sistemi işlemlerini takip edebilecekleri ve yürütebilecekleri web tabanlı yazılımlara ihtiyaç duymaktadırlar. Birçok üniversite, alt yapısının uzaktan eğitim ve merkezi ya da çevrimiçi sınav sistemine hazır olup olmadığının analizini yapmadan uzaktan eğitim denemelerinde bulunmuştur. Bu esnada merkezi sınavlarını uygulayabilmek için diğer üniversitelerden yardım almış ya da özel yazılımlar satın almak zorunda kalmışlardır. Çalışmamızda UZEMSS isminde örnek bir uygulama geliştirilmiş, uygulamanın üniversiteler için faydalarına yer verilmiş, geliştirilebilecek konulara değinilmiş ve benzer uygulamalar geliştirerek kullanmak isteyen üniversiteler için öneri ve tavsiyelerde bulunulmuştur.

#### <span id="page-26-0"></span>**1.10 Uzaktan Eğitimde Ölçme ve Değerlendirme**

Eğitim, insan davranışlarını geliştiren bir sistemdir. Bu sistemin girdileri, süreci, çıktıları ve kontrolü vardır. Eğitim sisteminde kontrol işlemleri, ölçme ve değerlendirme öğesi yoluyla yapılır. Bu şekilde uygulanan bir programın eksik yada yetersiz kalan kısımlarının belirlenmesi, öğretimin iyileştirilmesi, program geliştirme sürecinde bilgi toplama ve sistemin işleyişine yön verme görevini yerine getirir [24]. Belirli bir alanda bireylerin ne derecede bir öğrenme düzeyine sahip oldukları ölçmeler yapılarak belirlenir. Ölçme eğitimde vazgeçilmez bir öğedir.

Bir eğitim sisteminin başarısı sistemin eğitim metodolojisine uygun ölçme ve değerlendirme teknikleriyle değerlendirme yapılmasına bağlıdır

Sonuç olarak, doğru şekilde yapılan ölçme ve değerlendirme, eğitimde kaliteyi artıracak, yönetim ve öğreticiler için işleyiş ile alakalı karar vermeyi kolaylaştıracak, öğreneni öğrenme konusunda motive edecek ve aileleri bilgilendirecek bir süreç bütünüdür [25].

Web tabanlı eğitim sistemlerinde farklı ölçme ve değerlendirme yöntemleri uygulanmakla birlikte yaygın olarak çevrimiçi sınavlar kullanılmaktadır. İncelenen makalelerde genel olarak; çevrimiçi ölçme değerlendirme uygulamalarının gerekliliği konusu ele alınmıştır. Çevrimiçi sınav uygulamalarının zaman ve mekan bağımsızlığı, kalabalık sınıflarda yapılan sınavların dezavantajını ortadan kaldırdığını, soruların madde analizinin sistem tarafından otomatik olarak yapılabilmesi nedeniyle avantajlı olduğunu savunmaktadırlar [26].

Bu varsayımlar bölüm genelinde veya kalabalık sınıflarda yapılan sınavlarda doğru olmakla birlikte çevrimiçi sınavlardaki güvenlik ihlallerinin fazla olması sebebiyle çevrimiçi sınavlar bilhassa ortak dersler gibi birim bazında yapılan sınavlarda bazı üniversiteler tarafından tercih edilmemektedir. Bu sorunun çözümüne yönelik araştırmalar yapılarak makaleler yazılmış ve çeşitli teknikler uygulanmış olsa da yeterli olmadığı ve sorunun çözülemediği açıktır.

Bu sınav sistemlerinde yaşanacak güvenlik sorunlarının en büyüğü sınavlarda, sınava girecek kişinin yerine başkasının sınava girme ihtimalidir. Bu sorunun çözümü ise online sınavlara güvenli giriş sisteminin geliştirilmesi olarak görülmektedir. Bazı çalışmalarda bu problemin çözümüne yönelik olarak biyometrik kimlik tanıma sistemleri ve otomatik kimlik tanıma sistemleri incelenmiştir. Otomatik kimlik tanıma sistemleri, özellikle kurumsal uygulamalarda güvenlik sorunlarını ve hata riskini en aza indirmek için insan faktörünün aradan çıkarılarak, toplanacak verilerin iş akışı süreci içinde kesintiye uğramadan, hata olmadan ve otomatik olarak alınması şeklinde tanımlanır.

Biyometrik kimlik tanıma sistemlerinde ise, kullanıcılar sisteme her zaman üzerinde taşıdığı ve kendilerine ait olan parmak izi, iris, ses, el geometrisi, yüz gibi bir fizyolojik özelliğini kullanarak giriş yaparlar. Kullanıcılar böyle bir sisteme giriş yapmak istediklerinde, sistem tarafından kullanıcıların uygun biyometrik bilgisi (retina, ses retina, parmak izi) alınır. Alınan bu bilgi aynı kişiden alınmış ve veritabanına kaydedilmiş biyometrik bilgi ile karşılaştırılır. Karşılaştırma sonucundaki eşleşme doğru ise kişinin kimlik doğrulanması gerçekleştirilmiş olur [27].

Çevrimiçi sınavlarda sınava giren birey sayısının çok fazla olması sebebiyle hepsinin aynı anda takibinin yapılması mümkün olmamaktadır. Güvenlik tedbiri olarak bireyin çevrimiçi sınava girdiği odada başka birinin bulunmasını engellemek amacıyla odanın tümünü gösteren kamera sisteminin bulunması şartı gibi güvenlik tedbirleri de bireyin internetteki arama motorları üzerinden kısa zamanda sorunun cevabını bularak sisteme girmesi ve benzeri durumlar nedeniyle yetersiz kalmaktadır.

Bu sebeplerden dolayı ülkemizde uzaktan eğitimin öncülüğünü yapan Anadolu Üniversitesi gibi üniversiteler eğitimleri uzaktan eğitim olarak yapmasına rağmen ölçme değerlendirme işlemlerinde merkezi sınav sistemini tercih etmektedirler. Anadolu Üniversitesinin düzenlemiş olduğu merkezi sınavlar, yükseköğretim kurumlarının ve öğrenci bürolarının bulunduğu il merkezlerinde yapılmaktadır. Öğrenciler bu sınavlara, bulundukları yerleşim yerine en yakın sınav merkezlerinde girmektedirler. Öğrencilere, girecekleri sınava ait bina, salon, sınav gün ve saat bilgileri önceden bildirilmektedir. Sınavların düzenlenmesi, uygulanması ve değerlendirilmesi ile sonuçların öğrencilere duyurulması Anadolu Üniversitesi Bilgi İşlem Merkezi'nce yapılmaktadır.

Bazı üniversiteler uzaktan eğitim ile verdiği eğitimin ölçme değerlendirmesini yaparken çevrimiçi sınavların güvenirliğinin düşük olması sebebiyle sınavlarını hem çevrimiçi hem de yüz yüze yapmaktadırlar. Örneğin Manisa Celal Bayar Üniversitesi resmi internet adresinden yaptığı duyuruda; Üniversitenin UE programlarında uygulanan ara sınavların tamamen internet üzerinden yapılmakta olduğunu söylemektedir. Bununla birlikte Yüksek Öğretim Kurulu'nun (YÖK) uzaktan eğitimde derslere ait sınavların internet ortamında yapılması ile ilgili düzenlemesi sebebi ile ara sınavların not ortalaması ağırlığının %20 olduğu da bildirilmiştir. UE yılsonu sınavlarının not ortalaması ağırlığının ise %80 olduğunu ve sınavın öğrencilerin kayıtlı olduğu programın var olduğu Meslek Yüksekokulu/Fakülte/Enstitü tarafından belirtilen yerlerde gözetmenler eşliğinde gerçekleştirildiğini de belirtmektedir. Diğer bir ifade ile ara sınavların çevrimiçi yapıldığını, güvenlik tedbirlerinin tam alınamama ihtimali nedeniyle de ortalamaya katkısının %20 gibi düşük bir oranda olduğunu belirtmiştir [28]. Yine ülkemizin önde gelen üniversitelerinden biri olan İstanbul Üniversitesi'nin uzaktan eğitim yönetmeliğinde Madde 19'da " Sınavlar, her bir ders için her yılda/yarıyılda en az bir ara sınav ve bir yarıyıl/yılsonu bitirme ve bütünleme sınavı olmak üzere gözetimli olarak yüz yüze yapılır" ifadesi yer almaktadır [29].

#### <span id="page-28-0"></span>**1.11 Uzaktan Eğitimdeki Roller**

Uzaktan eğitimde öğrenci, öğretim elemanı, teknik personel ve yönetici rolleri yer almaktadır.

## <span id="page-28-1"></span>**1.11.1 Öğrenci**

Eğitim ortamı nasıl olursa olsun öğrenenin temel görevi öğrenmektir. Uzaktan eğitim ile verilen eğitimlerde hesapta olmayan ilave sorunlar çıkabilir, çünkü öğrenci kendisiyle aynı ilgiye ve geçmişe sahip bireylerden uzaktadır. Ayrıca sınıf dışında öğreten ve diğer öğrenenlerle iletişim kurabilse bile bu iletişim en alt seviyede olacaktır.

Günümüzde herhangi bir uzaktan eğitim programında öğrenim görmek için bir takım bilgi ve becerilere sahip olmak gerekmektedir. Bu yüzden geleneksel eğitime göre uzaktan eğitimde öğrenciye daha fazla sorumluluk düşmektedir. Bu sorumluluklardan bazıları;

- $\checkmark$  Verilen uzaktan eğitime karşı istekli olma,
- $\checkmark$  Ders çalışma alışkanlıklarının geliştirilmesi,
- $\checkmark$  Zamanı verimli kullanmak ve
- <span id="page-29-0"></span> $\checkmark$  Bilgi teknolojilerini etkili kullanmak olduğu söylenebilir.

# **1.11.2 Öğretim Elemanı**

Yüz yüze verilen eğitimlerde, sınıf ortamında öğretenin görevi ders içeriğinin oluşturulması, öğrenci ihtiyaçlarının belirlenmesi ve bu ihtiyaçların giderilmesinden ibarettir. Uzaktan eğitim, düşünülenin aksine öğretim elemanının olmadığı bir eğitim şekli değildir. Geleneksel eğitimde öğretim elemanı etken ve bilgi aktaran konumda iken uzaktan eğitimde öğretim elemanı yol göstermekte ve öğrencilerin kendi kendilerine öğrenmeleri için yardımcı olmakla görevlidir. Ayrıca, ders içeriklerinin hazırlanması, öğrenciye sunulması ve ölçme değerlendirme çalışmalarında çevrimiçi sınav olacaksa sisteme uygun sınav içeriklerinin hazırlanması, merkezi sınavlarda salon başkanı, gözetmen ve benzeri rollerde bulunurlar. Bununla birlikte öğretim elemanlarının öğrencilerle çok kısıtlı olarak yüz yüze görüşmeleri olmasına rağmen öğrenci ihtiyaç ve beklentilerini göz önünde bulundurarak farklı öğrenci kitleleri için yeni öğretim teknikleri geliştirmeleri gerekebilir. Burada öğrencilere yüklenen teknoloji okuryazarı olma sorumluluğu öğretim elemanı için de geçerlidir. Özellikle web teknolojilerinin etkin kullanımıyla öğretim elemanı, geleneksel eğitime göre çok daha fazla öğrenciye yüz yüze olmasa bile sanal ortamda ulaşabilmektedir. Bu da alanında yetkin öğretim elamanlarının bilgi ve birikimlerinden daha fazla öğrencinin faydalanabileceği anlamına gelmektedir.

#### <span id="page-30-0"></span>**1.11.3 Teknik Personel**

UE programlarının sessiz kahramanlarıdır ve programın verimli olabilmesi için pek çok detayın gerçekleşmesini sağlarlar. Uzaktan eğitimin teknik altyapısının kurulmasından sorumlu kişilerdir. Teknik personeller aşağıdaki görevlerde rol almaktadırlar:

- Öğrenci ve öğretim elemanlarının ihtiyaçları göz önünde bulundurularak yazılım ve tasarımın hazırlanması,
- $\checkmark$  Hazırlanan yazılımın sürdürülebilir olması ve eksiklilerinin giderilmesi,
- $\checkmark$  Karşılaşılan problemlere eğitimi aksatmadan hızlı çözümler üretilmesi,
- $\checkmark$  Sistemin yeni eğitim teknolojilerine uyarlanması,
- $\checkmark$  Animasyon ve simülasyon gibi materyallerin oluşturulması,
- $\checkmark$  Sistem hakkında sorun yaşayan kullanıcılara teknik destek verilmesi

# <span id="page-30-1"></span>**1.11.4 Yönetici**

Uzaktan eğitim faaliyetlerine katılan görevlilerin koordinasyonunun sağlanmasında, bu kişilerin verimli çalışmalarında ve görev bölümünde rol oynayan kişi ya da kişilerdir. Aynı zamanda öğrencinin uzaktan eğitimde ihtiyaçlarının karşılanması, verilen eğitimin geliştirilebilmesi ve kurumun amaçları doğrultusunda ilerlemesi adına çalışmalarını yürütür. Yöneticiler uzaktan eğitim yapan kurumlarda planlama aşamasında aktif rol alan kişilerdir. Uzaktan eğitim sisteminin yürütülmesinden ve yukarıda bahsedilen durumlar dışında oluşabilecek problemlerin çözümünde devreye girerler. Örneğin, merkezi sınav sisteminde görev alacak kişilerin belirlenmesi, sınav tarihleri, sınavda kullanılacak salonlar ve öğrencilerin hangi salonlarda sınava gireceği gibi durumların kararını verecek kişilerdir.

## <span id="page-31-0"></span>**2 UZEMSS SİSTEMİ ALTYAPISI**

Gerçekleştirilen bu çalışmada web tabanlı bir merkezi sınav sisteminde bulunması gereken özellikler literatür dikkate alınarak belirlenmiş ve bu özellikler belirlenirken kullanıcı dostu bir arayüz oluşturmak amaçlanmıştır. Tasarlanan sistemde öğrenciler kolay bir şekilde sisteme giriş yapıp ilgili sınavın tarihini, saatini ve sınava hangi salonda gireceği gibi bilgilere ulaşabilirken, akademisyenler de görevli oldukları sınavın tarih, saat ve salon bilgilerine rahatlıkla ulaşabilecelerdir. Bu bölümde tasarlanan sistem ile ilgili olarak yazılım hakkında bilgiler verilmiştir.

#### <span id="page-31-1"></span>**2.1.1 Kullanılan Yazılım Materyalleri**

Yazılımın kullanımı için günümüzde kullanılan internet erişimi olan tüm aygıtların donanım özellikleri yeterlidir. Web tabanlı olduğu için herhangi bir tarayıcıda çalıştırmak mümkün olmaktadır. Yazılımın CSS kısmı hazırlanırken tarayıcılarda aynı şekilde yorumlanmasına ve sonuç üretmesine özen gösterilmiştir. Bootstrap responsive tema kullanılmıştır.

UZEMSS hazırlanırken Apache'nin 2.4.27 versiyonunun yüklü olduğu bir sunucu kullanılmıştır. Ayrıca sunucu üzerinde kurulu olan PHP 5.6.31 versiyona sahip açık kaynak kodlu yazılım ve MySQL 7.0.23 versiyona sahip VTYS yazılımları kullanılmıştır. Ayrıca PhpGrid Framework, Javascript, CSS, HTML5, Adobe Dreamweaver teknolojilerinden ve yazılımlarından da faydalanılmıştır.

#### <span id="page-31-2"></span>**2.1.2 Sunucu Yazılımı**

Bu çalışmadaki uygulama için sunucu yazılımı olarak Apache Server tercih edilmiştir. Apache, GNU lisanslı yani açık kaynak kodlu ve özgür bir web sunucu programıdır. Apache Yazılım Vakfı (Apache Software Foundation - ASF) tarafından geliştirilmektedir. Apache, güçlü, sağlam, yetenekli ve esnek bir HTTP (web) sunucusudur. ASF, Apache yazarları tarafından 1999'da yazılım için yasal bir zemin

oluşturmak için kurulmuştur. Yazılım firmaları, kurum ve kuruluşlara verdikleri hizmet (hosting, kurulum, teknik destek vb.) için aldıkları ücretlerden kazanç sağlarlar [30].

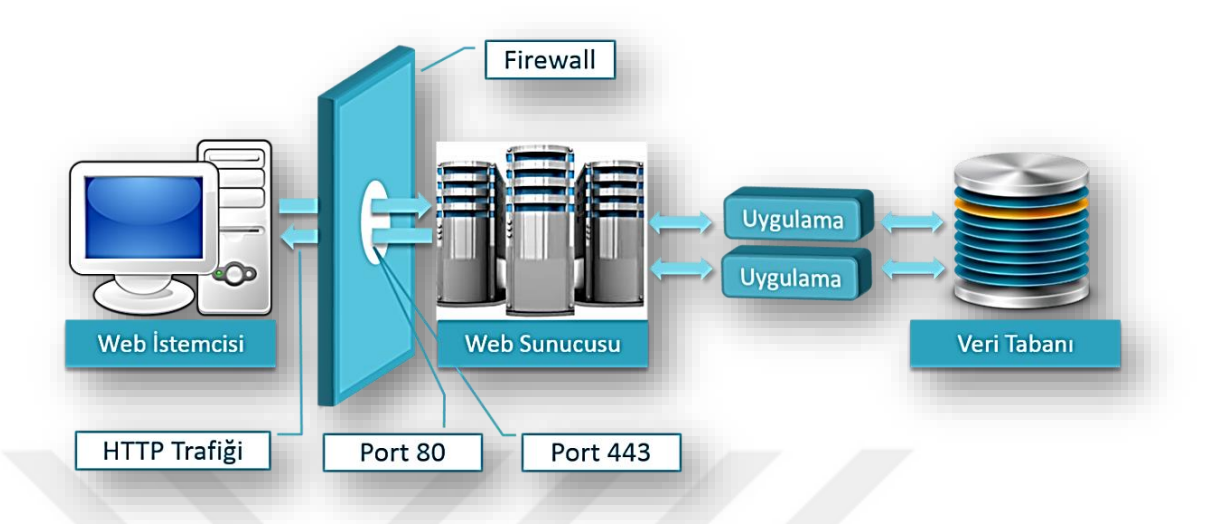

<span id="page-32-0"></span>**Şekil 2-1.** Apache Web Sunucusunun Çalışma Prensibi

Apache, 1995'ten beri geliştirilmektedir. Microsoft Windows işletim sistemi de dahil olmak üzere Unix, GNU, Linux, FreeBSD, Mac OS X, Novell NetWare, Solaris, OS/2, eComStation ve TPF gibi birçok işletim sistemi üzerinde çalışabilmektedir. Apache, World Wide Web'in yayılmasında ve genişlemesinde kilit rol oynamıştır. Ağustos 1995'den bugüne Apache internet'teki en yaygın web sunucusu olma ünvanını son yıllarda elinden kaptırırken yine de ikinci olarak en çok tercih edilen web sunucusu olmuştur. Ocak 2017 itibarıyla Netcraft 'ın 1,800,047,111 adet web sitesinden bilgi toplayarak yaptığı araştırmaya göre internet'teki sitelerin yüzde %21.51'i Apache sunucu yazılımı kullanmaktadır. Netcraft'ın sitesindeki grafiğe bakıldığında son yıllardaki Apache kullanımındaki bu düşüşte Microsoft sunucularının kullanımının artmasının büyük payı olduğu anlaşılmaktadır [31].

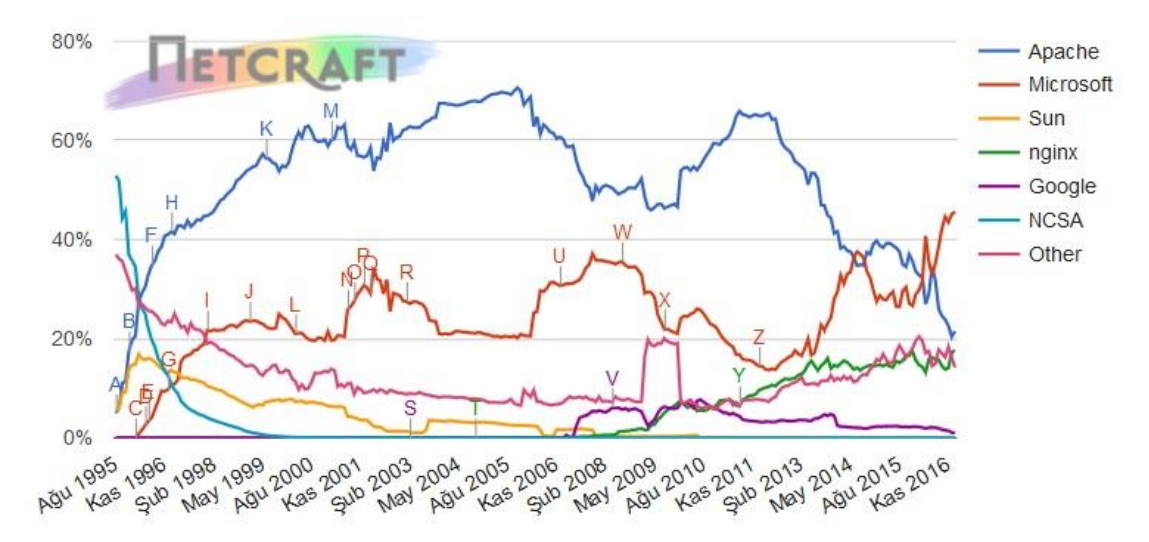

<span id="page-33-0"></span>**Şekil 2-2.** Yıllara Göre Dünya Genelinde Web Geliştiricilerin Sunucu Tercihleri

|                  | Aralık 2016 | $\frac{0}{0}$ | <b>Ocak 2017</b> | $\frac{6}{9}$ | Fark    |
|------------------|-------------|---------------|------------------|---------------|---------|
| <b>Microsoft</b> | 783,790,492 | 45.07%        | 821,905,283      | 45.66%        | 0.59    |
| Apache           | 354,949,196 | 20.41%        | 387, 211, 503    | 21.51%        | 1.10    |
| <b>Nginx</b>     | 300,839,507 | 17.30%        | 317,398,317      | 17.63%        | 0.33    |
| Google           | 18,602,544  | 1.07%         | 17,933,762       | 1.00%         | $-0.07$ |

<span id="page-33-1"></span>**Tablo 2-1** 2016 Yılı Aralık ve 2017 Yılı Ocak Aylarında Dünya Genelinde Web Geliştiricilerin Sunucu Tercihleri

Tablo 2.1.'e göre 2016 yılının Aralık ve 2017 yılının Ocak aylarındaki web geliştiricilerin sunucu tercihleri ve yüzdeleri görülmektedir. Buna göre Apache en çok tercih edilen ikinci sunucu olmuştur.

Web istemcisinden gelen istek Apache web sunucusu yazılımı tarafından işlenir. Web sunucuları, istemcilerden gelen istekleri kabul etmelerini ve bu isteklere yanıt vermelerini sağlayan özel yazılımlara sahip yüksek donanımlı bilgisayarlardır. Web sunucusu bu isteği alıp Apache web sunucusu yazılımını kullanarak yorumlar ve web tarayıcısına gönderir [32].

#### <span id="page-34-0"></span>**2.1.3 Programlama Dili**

Uygulama için seçilen programlama dili PHP'dir. PHP web tabanlı bir programlama dilidir. Önceleri açılım olarak "Personal Home Page" yani "Kişisel Ana Sayfa" iken günümüzde gelişmesi ve daha iyi anlam kazanması ile "PHP: Hypertext Preprocessor" yani "Üstün Yazı Önişlemcisi" olmuştur.

PHP geniş bir kitle tarafından kullanılan, özellikle dinamik web sayfalarının geliştirilmesi için hazırlanmış HTML içine gömülebilen bir betik dilidir.

C, Java ve Perl gibi dillerin harmanlaması şeklinde, onların işlevsel özelliklerinden esinlenilerek, kendisine has özelliklere sahip, kolay öğrenilen bir dildir. Dilin asıl amacı, web sitesi geliştiricilerinin dinamik sayfalar oluşturmasını çabuklaştırmaksa da PHP ile çok daha fazlası yapılabilir [33].

PHP'yi Javascript'te olduğu gibi istemci tarafında çalışan dillerden ayıran özellik, sunucu tarafında çalıştırılıyor olmasıdır. Yazılan kodun bulunduğu dosyaları kendi sunucunuzda yayınlarsanız, sitenize bağlanarak sayfayı görüntülemek için istekte bulunan kullanıcılar yazdığınız kodları göremeyecekler ve kodlara müdahale edemeyecekler. Sadece sonuçları görebileceklerdir. İsterseniz güvenlik için HTTP sunucunuzu bütün HTML dosyalarınızı PHP dosyası olarak görüp işleyecek hale bile getirebilirsiniz. Buna rağmen kullanıcılar sizin gerçekte sunucu taraflı bir uygulama kullandığınızı fark edemeyebilirler. PHP yeni kullanıcılar için öğrenimi oldukça basit olmakla birlikte profesyonel kullanıcılar için de ileri seviyede özellikler içermektedir [34].

PHP piyasada yaygın olarak kullanılan büyük işletim sistemlerinde, Microsoft Windows, birçok Unix türevi (Solaris, HP-UX, OpenBSD vb.),Linux, Mac OS X, RISC OS'da dahil olmak üzere birçok platformda çalışabilir. Benzer şekilde bugün yaygın biçimde kullanılan HTTP sunucularının büyük kısmını destekler. Bunlara IIS, Apache ve daha birçok sunucu yazılımları örnek gösterilebilir. FastCGI PHP çalıştırılabilirini kullanan nginx ve lighttpd gibi sunucular da bu gruba dahildir. PHP bir CGI işleyici olarak çalıştırılabilidiği gibi modül olarak da kullanılabilir.

Sonuç olarak, PHP ile HTTP sunucusu ve işletim sistemi seçme özgürlüğüne sahipsiniz. İlaveten hangi programlama tekniğini kullanacağınıza, nesne yönelimli yaklaşımı mı yoksa işlevsel yaklaşımı mı yada her ikisini birden mi kullanacağınıza kendiniz karar verebilirsiniz [35].

İlk defa 1995 yılında Rasmus Lerdorf tarafından oluşturulan PHP'nin geliştirilmesine bugün PHP topluluğu tarafından devam ettirilmektedir. Ocak 2012 itibariyle 240 milyondan daha fazla web sitesi PHP ile çalışırken, 2.1 milyon web sunucusunda PHP kurulumu bulunmaktadır [36].

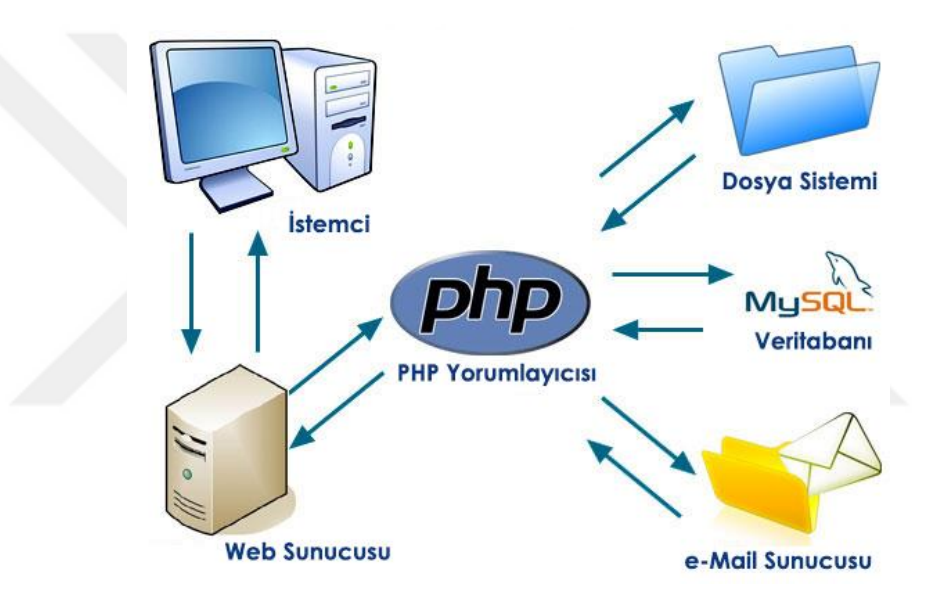

<span id="page-35-0"></span>**Şekil 2-3.** Sunucu ve İstemci Bağlantısı

Tablo 2.2'de W3Techs - World Wide Web Technology Surveys'in yapmış olduğu 1 Ekim 2017 tarihi itibari ile dünya genelinde sunucu taraflı programlama dili kullanım oranları verilmiştir. Bu araştırmaya göre en fazla tercih edilen dil PHP olmuştur [37].

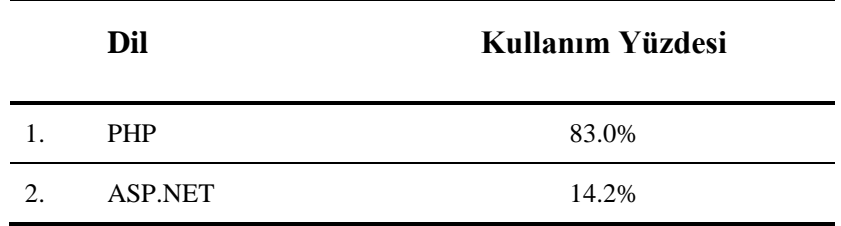

| 3. | Java                | 2.5% |
|----|---------------------|------|
| 4. | <b>Static Files</b> | 1.5% |
| 5. | CouldFusion         | 0.6% |

<span id="page-36-2"></span>**Tablo 2-2** Ekim 2017 İtibari ile Dünya Genelinde Programlama Dili Tercihleri

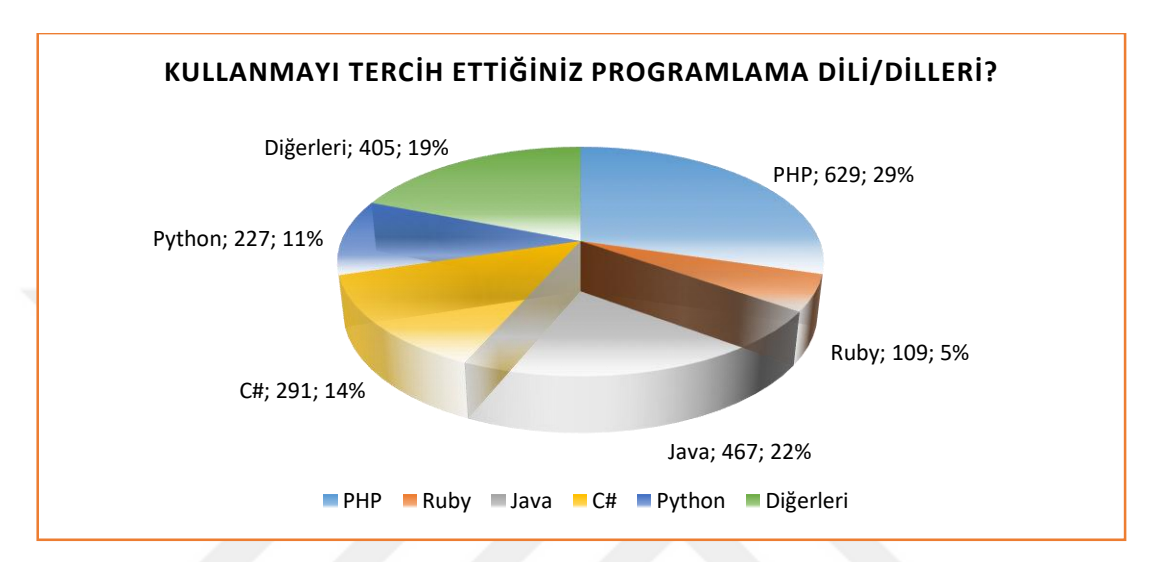

<span id="page-36-1"></span>**Şekil 2-4.** Türkiye'de Yazılımcıların Kullandığı Programlama Dilleri

Türkiye Yazılım Geliştiricileri'nin 2013 Aralık ayında yaptığı ve 1181 kişinin katıldığı ankete göre, Türkiye'de yazılımcıların en çok kullandığı programlama dili yaklaşık %30 ile PHP olmuştur [38].

Bu çalışmada dinamik bir web site oluşturma süreci ise PHP ile diğer programlama dillerine göre çok daha kolay ve hızlı olması, açık kaynak kodlu olması, çok platformlu olması, maliyetinin düşük olması, esnek olması, yüksek güvenlik ve performansa sahip olması gibi durumlar göz önünde bulundurularak en uygun dilin PHP olacağı düşünülerek PHP dili tercih edilmiştir.

### <span id="page-36-0"></span>**2.1.4 Veri Tabanı**

En popüler açık kaynak SQL veritabanı yönetim sistemi olan MySQL, Oracle Corporation tarafından geliştirilen, dağıtılan ve desteklenen bir üründür. MySQL, altı milyondan fazla işletm sisteminde yüklü bulunan çok kullanıcılı, çoklu iş parçacıklı, sağlam ve hızlı bir veritabanı yönetim sistemidir.

Linux, OS/2, UNIX ve Windows platformları için ücretsiz olarak dağıtılmakla birlikte ticari lisans kullanmak isteyenler için de ücretli sürüm seçenekleri de mevcuttur. Açık kaynak kodlu olan MySQL'in pek çok platform için çalıştırılabilir, ikilik kod halindeki indirilebilir sürümleri de vardır. Ayrıca ODBC sürücüleri de bulunduğu için birçok geliştirme platformunda rahatlıkla kullanılabilir [39].

Bu çalışmada MySQL veritabanı yönetim sisteminin tercih edilmesinde; MySQL'in kullanımının kolaylığı, hızlı, güvenilir ve ücretsiz olması, PHP ve Apache ile beraber web-veritabanı uygulamalarında çok yaygın olarak kullanılması, performans yüksekliği, bilgilerin hızlı bir şekilde kaydedilmesi ve aynı hızla tarayıcılarda görüntülenmesi gibi unsurlar etkili olmuştur.

#### <span id="page-37-0"></span>**2.1.5 Framework**

Framework, içerisinde önceden hazırlanmış çeşitli kütüphanelerin bulunduğu ve bunlara yenilerinin eklenebileceği, yazılım geliştiricilerin sıklıkla kullandığı yapılara denir. Gelişmiş frameworklerde veri tabanı bağlantısı, kullanıcı giriş çıkış, form kontrolü, tema motoru ve mail atma gibi kütüphaneler mevcuttur. Frameworkler temel yapılarında en çok kullanılan modülleri ve kütüphaneleri barındırır. Frameworklerin ana yapısında gelişmiş yapılar bulunmaz. Bunun yerine düzenlemek yada genişletmek yoluyla projenize uyarlayabileceğiniz temel bileşenler vardır. Örneğin oluşturduğunuz uygulamaya giriş yaparken genel olarak kullanıcı adı olarak e-posta değişkeni ile giriş yapılır. Eğer siz kullanıcı adı olarak e-posta ile giriş yapmak yerine başka bir değişken kullanmak istiyorsanız, sadece o fonksiyonu değiştirerek projenize uyarlayabilirsiniz. Framework kullanmak size bu anlamda hız katacaktır. Veri tabanı bağlantıları, güvenlik sorunları veya yetkilendirme gibi en temel ve önemli bölümler için kod yazmanıza gerek yoktur. Bunlar ya frameworkün içerisinde vardır yada basitçe sisteme dahil edilebilirler. Bu sayede tam olarak bitirilmesi birkaç ayı bulacak projeler bazen 3-4 hafta da bitebilmektedir. Diğer bir kazancı ise belirli standartları olduğu için bu standartlarda geliştirilen projeye yeni takım arkadaşları kolaylıkla adapte olabilir [40].

Çalışmada PHP Grid Framework'ü kullanılmıştır. PHP Grid Framework'ü <http://www.phpgrid.org/download/> adresinden, ticari olan ve olmayan sürümleri şeklinde ücretli yada ücretsiz olarak indirilebilir.

#### <span id="page-38-0"></span>**2.1.6 Kullanılan Diğer Web Teknolojileri**

Bu çalışmada HTML5, CSS , Bootstrap, Javascript ve Jquery web teknolojilerinden de faydalanılmıştır.

#### <span id="page-38-1"></span>**2.1.6.1 HTML5 ve CSS**

Hiper Metin İşaretleme Dili (Hypertext Markup Language - HTML) web sayfaları oluşturmak için kullanılan metin işaretleme dilidir. Son sürümü olarak HTML5 geliştirilmektedir. Ancak HTML bir programlama dili değil, internet üzerinde web sayfası oluşturmak için kullanılan bir işaretleme dilidir. HTML etiketleri tek başına bir programlama yapmak için yeterli değildir.

HTML, 80'li yıllarda CERN'de müteahhit olarak çalışan Tim Berners-Lee tarafından geliştirilen, 90'lı yıllarda ise adının konduğu bir web standardıdır. Tim Berners-Lee aynı zamanda açılımı WorldWideWeb Consortium olan W3C'nin de kurucusudur.

HTML dosyalarının aktarımı için HTTP (Hyper Text Transfer Protocol) kullanılır. Bir HTML dosyası bir metin dosyası olmakla beraber işaretlenmiş etiketler içerir. Bu etiketler web tarayıcınıza sayfanın nasıl gösterileceğini belirtir.

Başlangıçta web siteleri HTML ile geliştiriliyordu. Ancak bir sitede sadece HTML kullanılması kodlamayı zorlaştırmakta ve yapılacakları sınırlandırmaktadır. Bu yüzden PHP gibi dinamik sayfalar üretebilen programlama dilleri ile birlikte kullanımında verimli olmaktadır. Ayrıca, özellikle sayfalara daha güzel görsellik katmak için CSS teknolojisine de ihtiyaç duyulur.

Basamaklı Stil Sayfaları (Cascading Style Sheets - CSS), HTML' ye ek olarak metin ve format biçimlendirme alanında fazladan imkanlar sunan bir web teknolojisidir.

İnternet sayfaları için genel şablonlar hazırlama imkanı sağladığı gibi, şablonlardan bağımsız olarak harflerin stilini, yani yazı tipi, büyüklük, renk gibi özelliklerini değiştirmek için de kullanılabilir. CSS'in en önemli özelliği kullanımındaki esnekliktir. Bir web sayfası içerisinde birbiriyle uyumlu birkaç yazı tipi ve birkaç renk kullanıp, bunları her sayfada ayrı ayrı tekrar belirtmek yerine CSS yardımıyla bir defa tanımlayarak bütün web sayfalarında ortak olarak kullanılması sağlanabilir. Böylece sayfaların hafızadaki boyutu oldukça küçüldüğü gibi güncelleme yapmak da kolaylaşır [41]. HTML5 ve CSS3, biçimlendirme dillerinin ulaştığı son noktadır. Ancak henüz tam olarak geliştirilmesi tamamlanmamıştır. Tablo 2.3'te 1 Ekim 2017 tarihinden itibaren en hızlı büyüyen biçimlendirme dilleri görülmektedir.

|    | İşaretleme Dili | <b>Site Sayısı</b> |
|----|-----------------|--------------------|
|    | HTML5           | 1,883              |
| 2. | <b>HTML</b>     | 1,377              |
| 3. | AMP             |                    |

<span id="page-39-1"></span>**Tablo 2-3** Ekim 2017 İtibari ile Günlük İlk 10 Milyon Siteye Dahil Olan Siteler

#### <span id="page-39-0"></span>**2.1.6.2 Bootstrap**

Açık kaynak kodlu, ücretsiz bir CSS frameworkü ve tasarım aracıdır. Tasarım dilinde en çok kullanılan framework uygulamasıdır. Bu framework ile masaüstü bilgisayarlar, telefonlar ve tabletler için farklı türde cihaz ve farklı ekran büyüklüklerine uygun şekilde sitenizin görünmesini sağlayan temaları/tasarımları kolaylıkla oluşturabilirsiniz. Bir sitenin tasarımı için gerekli olan tüm elementleri (tablolar, açılan menüler, form öğeleri, etiketler, uyarı ve bilgi metinleri, farklı özellikte butonlar, sayfalandırma modülü, navigasyon bar vb. bir çok tasarım ögesini) içinde barındıran Bootstrap, tasarım yaparken bu hazır elementleri kullanarak bütün cihazlara uygun tasarımlar geliştirmenize olanak tanır. Yani her şeyi hazır olan kodlarla yeni bir tasarım ortaya koymak çok basit ve pratiktir. Stiller, imajlar ve js'ler daha önceden sistemin içine ilave edilmiştir. Bu elementleri kullanmak için yapılması gereken tek şey; bunları belki bir iki satır kod yazarak basitçe sisteminize dahil etmektir.

#### <span id="page-40-0"></span>**2.1.6.3 Javascript ve Jquery**

JavaScript 1995 yılında Netscape firması tarafından geliştirilmiş olan bir betik dilidir. HTML, dinamik ve etkileşimli sayfa hazırlanmasına imkan vermemektedir. Bu eksikliği gidermek amacıyla Netscape firması C dilinin tarayıcılara uyarlanmış halini ortaya çıkarmıştır. Söz dizimi Java'ya benzese de Java'dan farklı bir teknolojidir.

JavaScript ilk zamanlarda sadece istemci taraflı kullanım için tasarlanmış olsa da şimdilerde NodeJS ile birlikte sunucu taraflı kullanımına da başlanmıştır.

Javascript yardımı ile HTML kaynak kodları değiştirilebilir. JavaScript, HTML kodlarının içine yazılmaktadır. Yazılan kodların yorumlanması için JavaScript desteği veren bir tarayıcıya ihtiyaç duyulmaktadır. JavaScript, kullanıcının sayfadaki öğelerle olan etkileşimi sağlamak maksadıyla istemci tarafında verilen komutları işleyen ve tarayıcılar tarafından yorumlanan bir programlama dilidir. Sunucu tarafında ise istemciye gönderilecek HTML kodları ve veritabanı işlemleri gerçekleştirilmektedir [42].

Jquery hem javaScript hem de ajax kütüphanesi olarak kullanılabilen bir framework'dür. Ocak 2006'da bir javaScript gurusu olan John Resig tarafından duyurulmuştur.

Jquery, HTML dokümanların yönetiminde, etkileşimli web sayfaların hazırlanmasında, animasyonların oluşturulmasında kullanılan daha az kod ile daha verimli, etkili, hızlı, daha çok işin yapılmasını ve daha çok web etkileşimini sağlayan JavaScript kütüphanesidir. Jquery'nin en büyük avantajlarından biri de tutarlı bir şekilde tüm tarayıcılarda çalışmasıdır [43].

Jquery ve Javascript ikilisi kullanılarak istemci tarafında programlama yapılmaktadır. Sunucu sayfanın tasarımına uygun, programcı tarafından oluşturulan HTML elemanlarını, Javascript ve Jquery kodlarını paketleyip istemci bilgisayara göndermektedir. İstemci bilgisayarın tarayıcısı bu paketlenmiş verileri alarak ekranda görüntülemekte; yazılan program kodlarını da geri planda kullanıcının istekleri doğrultusunda çalıştırmaktadır.

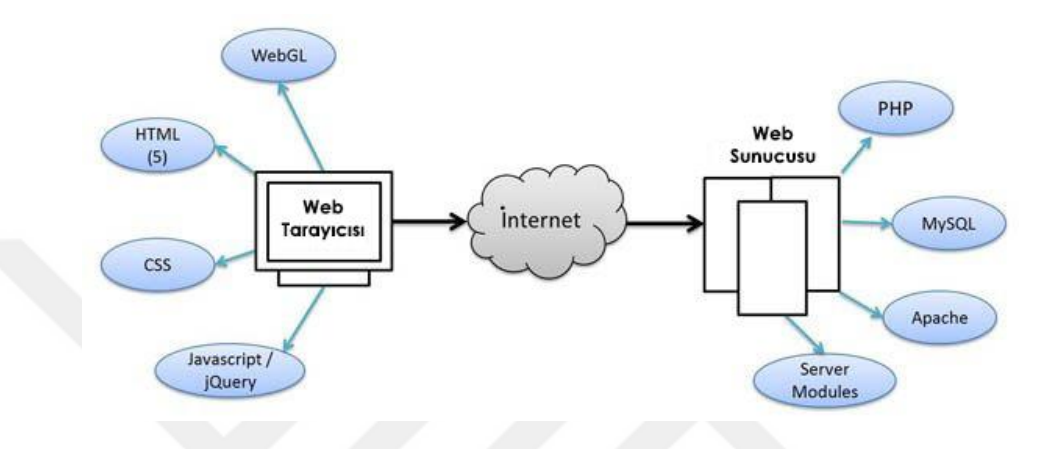

<span id="page-41-0"></span>**Şekil 2-5.** Web Haberleşme Modeli

# **3 MATERYAL VE YÖNTEM**

<span id="page-42-0"></span>Tez çalışmasının bu kısmında; platformun geliştirilmesinde yazılım materyallerinin yardımıyla sistemde yer alan bileşenlerin oluşturulması özetlenmektedir.

#### <span id="page-42-1"></span>**3.1 Arayüz Tasarımı**

Tasarım yapılırken sistemi kullananlar için sade ve anlaşılır olmasına özen gösterilmiştir. Kullanıcıların istediği bilgiye kolay ve rahat ulaşması hedeflenmiştir. CSS her tarayıcıda aynı sonuçları vermeyebilir. Bu problemi aşmak için Bootstrap ve Responsive tema kullanılmıştır. Bu olası farklılıklar dikkate alınarak her tarayıcıda aynı görüntüye ulaşılması sağlanmıştır.

#### <span id="page-42-2"></span>**3.2 UZEMSS Uygulaması**

Bu çalışmada, Hitit Üniversitesi Uzaktan Eğitim Merkezi (HUZEM) için web tabanlı merkezi sınav sistemi uygulaması geliştirilmiş ve tanıtılmıştır. Öncelikle bir uzaktan eğitim birimi için merkezi sınav sisteminde bulunması gereken özellikler tespit edilmiştir. Halen kullanımda olan bu tür yazılımlar incelenmiştir. Ancak pek çoğunun demo versiyonu paylaşımda olmadığı ve güvenlik gerekçesi ile incelenmesine müsaade edilmediği için çok fazla yazılımı inceleme fırsatımız olmamıştır. Daha sonra UZEMSS'nin kodlaması için uygun platform araştırılmış ve yukarıda belirtilen gerekçelerden yola çıkılarak programlama dili olarak açık kaynak kodlama PHP dili, veritabanı yönetim yazılımı olarak ise MySQL seçilmiştir. Tasarım ve kodlama işlemi sırasında güncel web araçları kullanılmıştır.

UZEMSS'in genel özelliği, sistemi kullanan birimler ve bireyler arasında bilgi alışverişinin rahat, sade ve düzenli olarak sağlanabilmesidir. Sistemin yapması gereken iki önemli unsur vardır. Birincisi öğrencilerin aktif edilen sınava hangi salonda gireceğini belirlemek amacıyla öğrencilerin salonlara dağıtılma işlemi, ikincisi ise bu sınav salonlarında görev alacak personelin hangi salonda ve hangi statüde görev alacağını belirlemek amacıyla görevlilerin salonlara dağıtılma işlemidir. UZEMSS'te

yöneticiler, birim kullanıcıları, öğretim elemanları ve öğrenciler olmak üzere 4 farklı kullanıcı türü bulunmaktadır. Tüm kullanıcılar sisteme aynı giriş ekranından **[\(Şekil](#page-14-0)**  *[1-1](#page-14-0)[Şekil 3-1](#page-43-1)***)** giriş yaparlar ancak sonrasında sisteme giriş yapan her kullanıcı türü için farklı karşılama ekranı gelir.

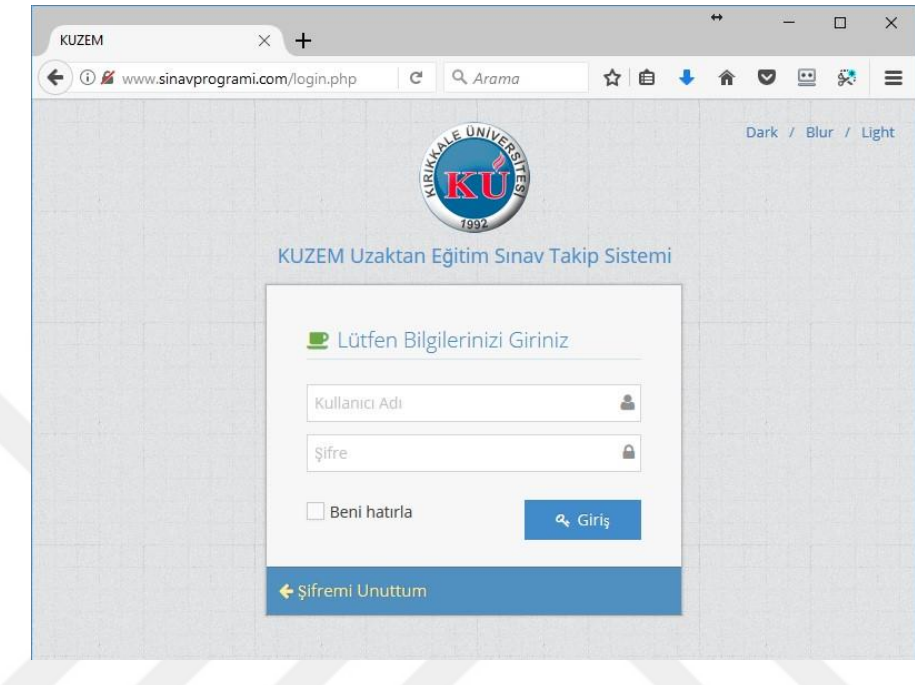

<span id="page-43-1"></span>**Şekil 3-1.** Sisteme Giriş Sayfası

Üyeler giriş yaptıktan sonra yetkisi nispetinde sistemden faydalanabilir. Diğer taraftan yönetici rolüne sahip kişiler sistemi kullanacak kişilerin ve rollerinin tanımlamalarını yapabilirler. Yöneticiler sistemdeki her türlü erişime sahiptir.

# <span id="page-43-0"></span>**3.2.1 Genel Yönetici Sayfaları**

Yöneticiler bir uzaktan eğitim merkezi sınav sistemi için gerekli olan tanımlamaların tümünü sisteme giriş yaptıktan sonra açılan yönetici modülü web sayfalarından **(***[Şekil](#page-44-0)  [3-2](#page-44-0)***)** gerçekleştirebilir. Yönetici, tanımlamalar menü seçeneği ile üniversitenin birim ve bölümlerini, birimlerdeki sınav salonlarını, yapılacak olan sınavların türlerini, hangi dersler için sınav yapılacağını ve kullanıcı tanımlamalarını yapabilmektedir.

| $\rightarrow$<br>$\circ$<br>$\leftarrow$    | hamitaksoy.com/uzem/salon.php                                                         |                                               | □☆<br>$\equiv$ | $\mathbb Z$<br>۵<br>$\cdots$                         |  |
|---------------------------------------------|---------------------------------------------------------------------------------------|-----------------------------------------------|----------------|------------------------------------------------------|--|
|                                             | Kırıkkale Üniversitesi Uzaktan Eğitim Sınav Sistemi                                   |                                               | ٠<br>◛         | Kullanici:<br>$\left( \blacksquare \right)$<br>hamit |  |
| $\alpha$                                    | Salonlar                                                                              |                                               |                | A                                                    |  |
| <b>骨</b> Anasayfa                           | Birim                                                                                 | Salon Adi                                     | Kapasite       | İşlem                                                |  |
| <b>7</b> Tanımlamalar<br>$\checkmark$       | $\sim$                                                                                |                                               |                |                                                      |  |
| Birimler                                    | Sungurlu MYO                                                                          | S-102                                         | 40             | z<br>$\mathbf{u}$                                    |  |
| > Salonlar                                  | Sosyal Bilimler Meslek Yüksekokulu                                                    | A-102                                         | 30             | v<br>ŵ                                               |  |
| Sınav Türleri                               | Osmancık Ömer Derindere Meslek Yüksekoku                                              | $B-201$                                       | 50             | ,<br>ú                                               |  |
| Dersler                                     | Osmancık Ömer Derindere Meslek Yüksekoku                                              | $B-202$                                       | 50             | v                                                    |  |
| Kullanıcı İşlemleri                         | <b>HUZEM</b>                                                                          | $C-101$                                       | 35             | ū.<br>v                                              |  |
| · Görevli İşlemleri<br>$\checkmark$         |                                                                                       |                                               |                | ÷<br>v                                               |  |
| 월 Öğrenci İşlemleri<br>$\checkmark$         | HUZEM                                                                                 | $C-102$                                       | 40             | $\bar{u}$                                            |  |
| Sınav İşlemleri<br>$ $ alul<br>$\checkmark$ | Sungurlu MYO                                                                          | $S-101$                                       | 30             | ź<br><b>G</b>                                        |  |
| n <br>Listeleme İşlemleri v                 | Ískilip MYO                                                                           | 1-101                                         | 50             | v<br>$\mathbf{r}$                                    |  |
| (a)                                         | $+ 80000$<br>$(1)$ (1) $(1)$ /1. Sayfa $(2)$ (20 $\vee$<br>1-8 listeleniyor. Toplam:8 |                                               |                |                                                      |  |
|                                             |                                                                                       |                                               |                |                                                      |  |
|                                             |                                                                                       | Kırıkkale Üniversitesi © 2015 <b>DI FI EN</b> |                |                                                      |  |

<span id="page-44-0"></span>**Şekil 3-2.** Yöneticilerin Kullanacağı Uygulama Arayüzü

Görevli işlemleri menü seçeneği ile birimlerdeki personelleri ve sınavda görev alacak olan personellerin görev türlerini belirleyebilir. Öğrenci işlemleri menü seçeneği ile öğrencilerin hangi birimde ve hangi bölümde okuduğu, öğrencinin seçtiği dersler, uzaktan eğitim sınavlarından aldığı not gibi birçok bilgiyi görüntüleyebilir ve düzenleyebilir. Ayrıca, üniversitede okuyan uzaktan eğitim öğrencilerinin verilerini, öğrenci işleri otomasyon web-servisinden veya Microsoft Excel'den çekerek UZEMSS'e aktarabilir. Sınav işlemleri menü seçeneği ile sınav dönemlerini, ilgili dönem sınavlarını ve geçmiş dönem sınavlarını, sınavlarda hangi personelin hangi görevde olduğu bilgilerini görüntüleyebilir ve düzenleyebilir. Aynı zamanda yine bu menü seçeneği üzerinden birimlerdeki salon kapasiteleri ile öğrenci sayılarının sınavın yapılmasına uygun olup olmadığının kontrolünü yapar. Sınavın birden fazla oturumda yapılması gerektiği birimler tespit edilerek bu birimler için oturum sayısı artırılabilir. Geliştirilen algoritma sayesinde; öğrencilerin sınav salonlarına yerleştirilme işlemi esnasında, sunucu bilgisayarlarını zorlamayacak ve dağıtım süresini kısaltacak kodların yazılmasına özen gösterilmiştir. Zira bazı üniversitelerde uzaktan eğitim ile öğrenim gören öğrenci sayıları 10.000'lerle ifade edilmektedir ve bu kadar çok öğrencinin salonlara dağıtım işlemi uzun sürebilir. Türkiye'de 2014-2015 Eğitim-Öğretim yılında tüm derslerini uzaktan eğitim ile alan öğrenci sayısı 34.754'ü erkek 24.528'i bayan olmak üzere toplam 59.282 kişidir [21]. Geliştirilen algoritma

sayesinde yerleştirme işlemi sırasında birimler, birimlerdeki salon kapasiteleri, öğrenci sayıları ve sınav oturum sayıları gibi tüm parametreler dikkate alınarak gereksiz döngülerden kaçınılmış ve yüksek performans sağlayacak şekilde kodlama yapılmıştır. Dağıtım işlemleri tüm üniversite birimleri için toplu olarak uygulanabildiği gibi birimler için ayrı ayrı olarak da yapılabilmektedir **[\(](#page-45-2)** *[Şekil](#page-45-2) 3-3***)**.

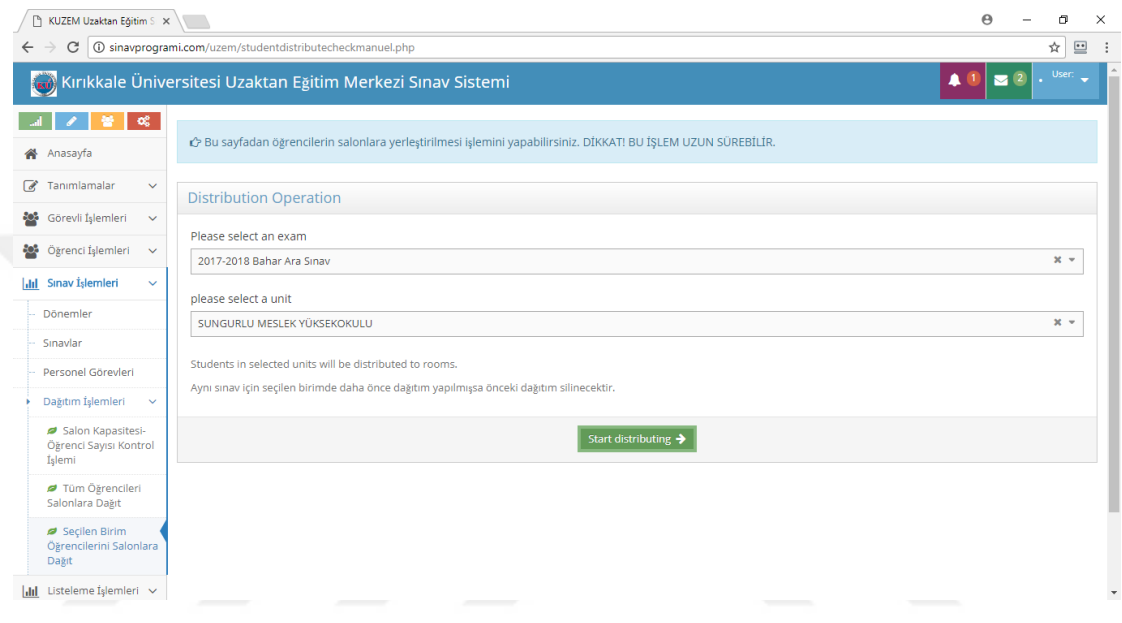

<span id="page-45-2"></span><span id="page-45-1"></span>**Şekil 3-3.** Öğrencilerin Sınav Salonlarına Dağıtılması

## <span id="page-45-0"></span>**3.2.2 Birim Kullanıcıları Sayfaları**

Diğer bir kullanıcı türü olan birim kullanıcıları ise sistem üzerinden sınav salonları, salonların kapasiteleri, öğretim elemanları ve bölümler gibi birimi ilgilendiren tanımlamaları yapabilir. Öğrencilerin seçtiği uzaktan eğitim derslerini, öğrenci, sınav ve oturum bilgilerini görüntüleyebilir, personellere sınav görevlerini manuel olarak dağıtabilir. Personel görevlendirilmeleri yapılırken görevlendirilebilecek kişi sayısı çok olan ve sınav görevlerinde personellerine ücret ödeyen bazı üniversitelerde sınav görevleri, personellerin sınav görevi isteyip istememesine göre otomatik olarak verilmek istenebilir. Fakat bazı üniversitelerde ise görevlendirilecek personel sayısının az olması veya sınav görevi alan personellere sınav görev ücretinin verilmemesi sebebiyle görev dağıtım işlemi sırasında personelin sınav görevi almak isteyip

istemediğine bakılmaksızın görev dağıtımı yapılmaktadır. Bu sebeple sistem, her ne kadar manuel olarak sınav görevi dağıtımına uygun olarak tasarlanmış olsa da basit birkaç değişiklikle dağıtımın otomatik olarak yapılabileceği duruma getirilebilir. (Not: Birim kullanıcıları yöneticinin aktif ettiği sınavlar için bu işlemleri gerçekleştirebilir)

| KUZEM Uzaktan Egitim S x<br>D                                                                                                    |                                                             |       |                   |                                        |                     | $\Theta$                        | σ<br>$\times$                  |
|----------------------------------------------------------------------------------------------------|-------------------------------------------------------------|-------|-------------------|----------------------------------------|---------------------|---------------------------------|--------------------------------|
| $\rightarrow$<br>C<br>$\leftarrow$                                                                                                    | 1 3 sinavprogrami.com/birim/staff.php                       |       |                   |                                        |                     |                                 | ☆<br>$\mathbf{r}$<br>$\cdot$ : |
|                                                                                                    | Kırıkkale Üniversitesi Uzaktan Eğitim Merkezi Sınav Sistemi |       |                   |                                        |                     | $\clubsuit$ 0<br>$\mathbf{Z}^2$ | User:<br>hakan<br>٠            |
| - ೦೦                                                                                                    | Personel                                                    |       |                   |                                        |                     |                                 |                                |
| A Anasayfa                                                                                                    | Ünvan                                                       | Ad    | Soyad             |                                        | Görev Alma Durumu   | Telefon                         | Actions                        |
| $\sqrt{a}$ Tanımlamalar<br>$\checkmark$                                                                                                    |                                                             |       |                   |                                        |                     |                                 |                                |
| <b>Solution</b> Görevli İşlemleri<br>$\checkmark$                                                                                                    | Öğr.Gör.                                                    | Hamit | <b>AKSOY</b>      |                                        | Evet                | 111 111 11 11                   | ℐ<br>會                         |
| <b>Sos</b> Öğrenci İşlemleri<br>$\checkmark$                                                                                                    |                                                             |       |                   |                                        |                     |                                 | P                              |
| <b>Ill</b> Sinav İşlemleri<br>$\ddotmark$                                                                                                    | Öğr.Gör.<br>Hüseyin                                         |       | <b>CELİK</b>      |                                        | Evet                | 555 555 55 55                   | 圙                              |
| $\begin{array}{ c c } \hline \text{(i)} & \text{(ii)}\\ \hline \text{(iii)} & \text{(iv)}\\ \hline \text{(iv)} & \text{(iv)}\\ \hline \text{(iv)} & \text{(v)}\\ \hline \text{(iv)} & \text{(v)}\\ \hline \text{(v)} & \text{(v)}\\ \hline \text{(v)} & \text{(v)}\\ \hline \text{(v)} & \text{(v)}\\ \hline \text{(v)} & \text{(v)}\\ \hline \text{(v)} & \text{(v)}\\ \hline \text{(v)} & \text{(v)}\\ \hline \text{(v)} & \text{(v)}\\ \hline \text{(v)} & \text{(v)}\\ \hline \text{(v)} & \text{(v)}$ |                                                             |       |                   |                                        |                     |                                 |                                |
|                                                                                                    |                                                             |       | Kayıt Düzenle     |                                        | ×                   |                                 |                                |
|                                                                                                    |                                                             |       |                   | Ünvan Öğr.Gör.                         |                     |                                 |                                |
|                                                                                                    |                                                             |       |                   | Ad Hamit                               |                     |                                 |                                |
|                                                                                                    |                                                             |       |                   | Soyad AKSOY                            |                     |                                 |                                |
|                                                                                                    |                                                             |       | Görev Alma Durumu |                                        |                     |                                 |                                |
|                                                                                                    | $0 \times B$   Q $C$                                        |       |                   | $20 \times$<br>Telefon   111 111 11 11 |                     | 1-2 listeleniyor. Toplam:2      |                                |
|                                                                                                    |                                                             |       |                   | <b>Iptal</b><br>Gönder                 |                     |                                 |                                |
|                                                                                                    |                                                             |       |                   | עו וואתמוכ טווויכו אונכאו שי בעזוט     | $F \nightharpoonup$ |                                 |                                |

<span id="page-46-2"></span>**Şekil 3-4.** Birim Kullanıcıları Yönetim Modülü

# <span id="page-46-0"></span>**3.2.3 Öğretim Elemanları Sayfaları**

Öğretim elemanları kullanıcı türünde olan kullanıcılar sistemde oturum açtıktan sonra yönetici tarafından aktif edilen sınavlarda görev talep edebilir. Yapılacak olan bir sınavda kendisine görev verilip verilmediğini kontrol edebilir ve kendisine görev verilmişse görev bilgilerini (görevli olduğu sınav salonu, sınavın tarihi ve saati, görev türü vb.) ve geçmiş sınavlarda aldığı görevleri görüntüleyebilir.

# <span id="page-46-1"></span>**3.2.4 Öğrenci Sayfaları**

Öğrenciler UZEMSS sistemi üzerinde oturum açtıktan sonra kişisel bilgilerini kontrol edebilir, şifresini değiştirebilir, aktif edilen sınava hangi salon ve sırada gireceğini görüntüleyebilir, uzaktan eğitimle verilen derslerde kendilerine ait başarı değerlendirme sonuçlarını görüntüleyebilirler. Ayrıca, sınav kağıdını online olarak görüntüleyebilir, isterse sınav sonucuna sistem üzerinden itiraz edebilirler.

# <span id="page-47-0"></span>**3.3 İlişkisel Veri Tabanı**

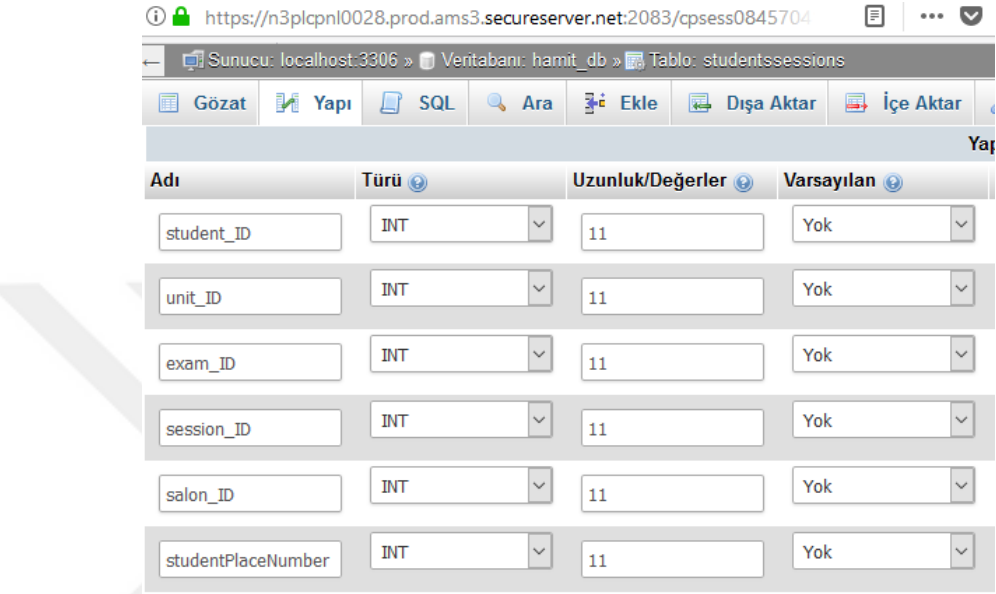

*[Şekil 3-5](#page-47-1)*'te veritabanına ait örnek bir tablonun yapısı görülmektedir.

<span id="page-47-1"></span>**Şekil 3-5.** Veritabanına Ait Örnek Bir Tablo Yapısı (student\_sessions table)

Sayfalarda yer alan kontrollerden gelen verilerin saklanması, işlenmesi ve bu veriler üzerinde sorgular yapılarak gerektiğinde kullanılması maksadıyla *[Şekil 3-6.](#page-48-1) Sistemin [İlişkisel Veritabanı](#page-48-1) Yapısı*'da görülen ilişkisel veritabanı oluşturulmuştur.

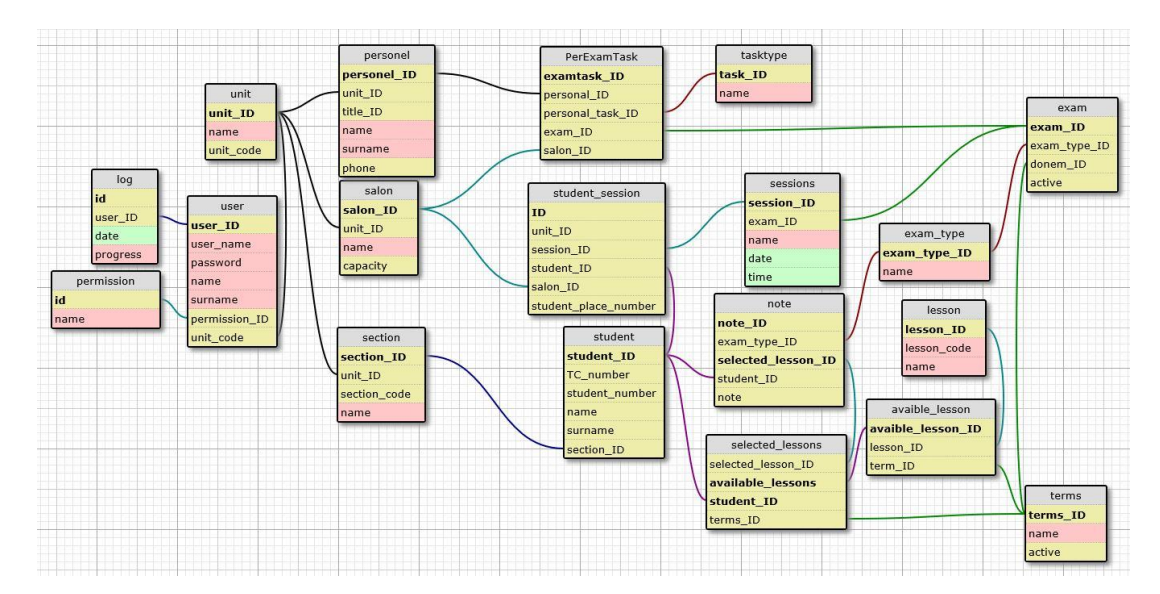

<span id="page-48-1"></span>**Şekil 3-6.** Sistemin İlişkisel Veritabanı Yapısı

### <span id="page-48-0"></span>**3.4 Sınav Dağıtım Algoritması**

Merkezi Sınav Sisteminde tüm birimlerdeki öğrencilerin sınav salonlarına dağıtım işlemi için geliştirilen akış şeması *Şekil 3-7. [Öğrencilerin Sınav Salonlarına Dağıtım](#page-50-0)  [Algoritması](#page-50-0)*'de olduğu gibidir. Kısaca özetleyecek olursak; öncelikle dağıtımı yapılacak birimin bilgileri veritabanından getirildikten sonra, sistem, birimdeki toplam salon kapasitelerini ve sınav oturum sayısını göz önünde bulundurarak dağıtımın yapılıp yapılamayacağını belirler. Öğrenci sayısı salon kapasiteleri ile toplam oturum sayısının çarpımından çok ise, bu birim için tüm öğrencilerin salonlara yerleştirilmesi mümkün olmayacağı için dağıtım uygulamasını başlatan yöneticiye bu birimde dağıtımın gerçekleştirilemeyeceğine dair uyarı mesajı verir. Şayet toplam oturum sayısı dikkate alınarak yapılan bu hesaplamada, salon kapasiteleri öğrenci sayısına yeter derecede ise bu birim için öğrencilerin sınav salonlarına dağıtımına başlanır. Sistem, birimdeki ilk salonun dolmasından sonra diğer salona yerleştirme yapmaya devam eder. Bu işlem için sıradaki yerleştirmenin salonun hangi sırasına yapılacağını belirlemek amacıyla, her salonda sıra numarasını tutan bir değişken kullanır. Aynı zamanda ilgili oturumdaki toplam sayıya ulaşılıp ulaşılmadığını tutan oturum sıra numarası değişkenine de ihtiyaç vardır. İlgili birim için oturumdaki en yüksek sayıya ulaşılırsa ki bu sayı salon kapasitelerinin toplamıdır, diğer oturuma geçilir ve değişken değerleri yeni oturuma göre ayarlanır. Birimdeki tüm öğrencilerin salonlara

yerleştirilmesi tamamlandıktan sonra yerleştirilmenin yapıldığına dair bilgilendirme mesajı verilir ve diğer birime geçilir.

Tüm birimler için sınav salonlarına yerleştirme işlemi bittiğinde, yönetici uyarı mesajlarına göre; öğrencilerinin tümünün yerleştirilmesi yapılamayan birimlerin salon kapasitelerini ve oturum sayısını kontrol ederek, gerekli düzeltmeleri yaptıktan sonra, sistem üzerinden bu birimler için birim bazında yerleştirme işlemini gerçekleştirebilir.

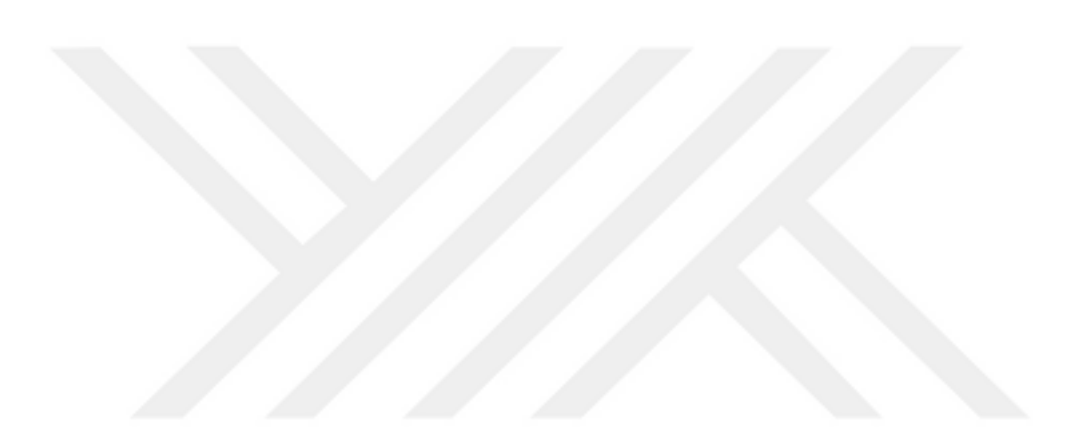

#### **DAĞITIM ALGORİTMASI**

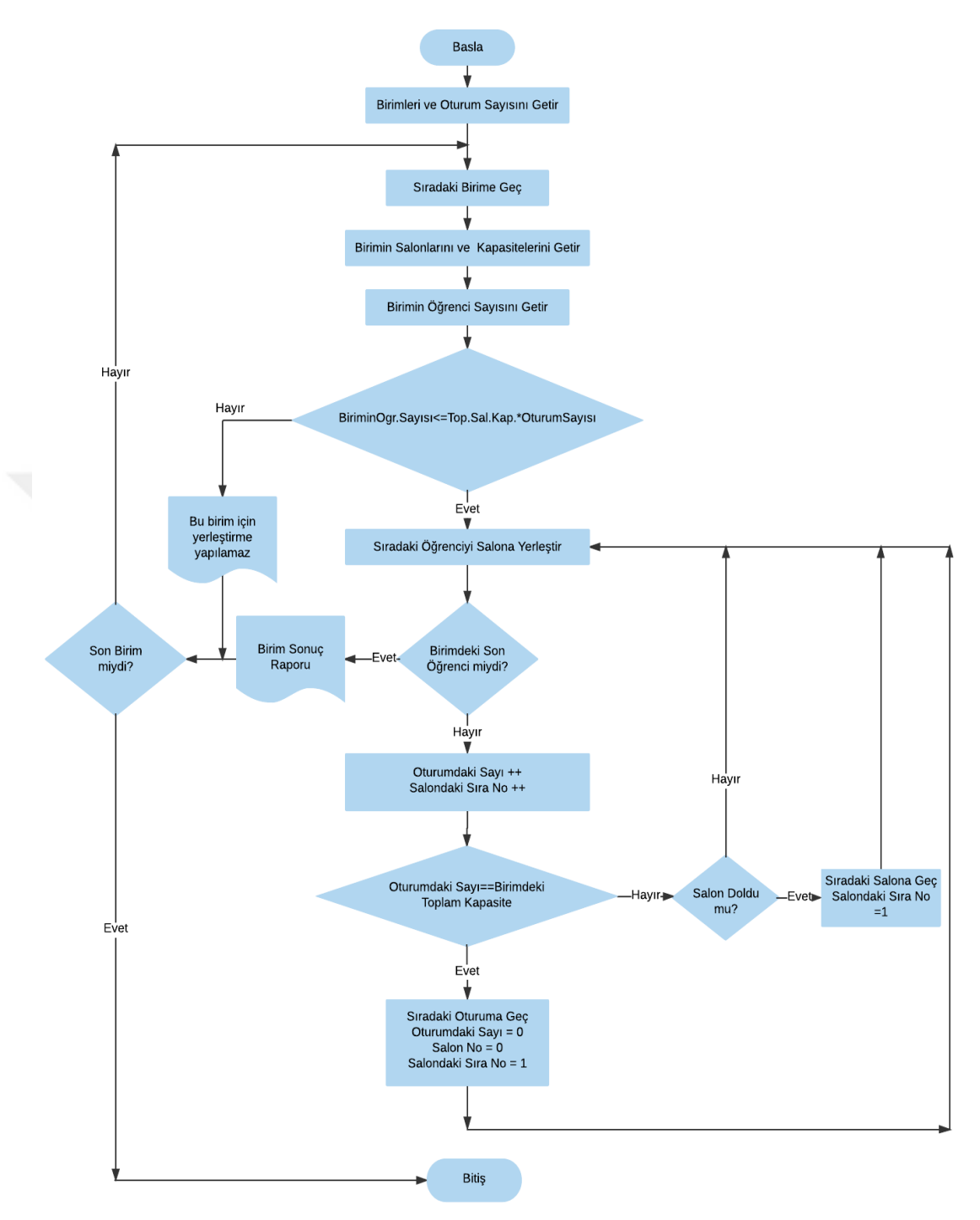

<span id="page-50-0"></span>**Şekil 3-7.** Öğrencilerin Sınav Salonlarına Dağıtım Algoritması

# **4 SONUÇLAR ve ÖNERİLER**

<span id="page-51-0"></span>Birçok uzaktan eğitim biriminin, uzaktan eğitimle alakalı iş ve işlemlerini takip edebilecekleri yeterli yazılımları bulunmamaktadır. Bazı üniversiteler kendi bünyelerinde profesyonel yazılımlar hazırlatarak bu yazılımları kullanırken bazıları da ya dışarıdan hizmet alımı yoluyla bu ihtiyaçlarını karşılamakta ya da işlemlerini manuel olarak yapmaktadır. Özellikle uzaktan eğitim birimi ile diğer birimler arasındaki haberleşmede web tabanlı bir yazılım yerine istenen veri ve dosyaları email ekinde gönderme gibi belirli bir standardı olmayan, veri güvenliği düşük, iletişim zorlukları çok olan yöntemler kullanmaktadır. Örneğin, uzaktan eğitim birimi diğer birimlerden görev almak isteyen personellerinin, salon sayılarının ve kapasitelerinin bilgisini istediğinde; birimler arasında e-mail veya basılı belgelerin postalanması yoluyla veri alışverişi başlayacaktır. Bu şekilde bir iletişim yönetimi kullanmada verilerin paylaşımı hem düzensiz hem de arzu edilen hızda olmayacaktır. Ayrıca, sınavda görev alacak personellerin sınav görevleri ve görevli olduğu salonlar tayin edilirken bu işlemlerin manuel olarak yapılması sınavların çakışması, sınav görevlilerine uygun olmadıkları zaman ve yerde görev verilmesi gibi bir takım karışıklıklara yol açabilir. UZEMSS ve benzeri yazılımlar bu tür karışıklıkları ve veri iletişimi aksaklıklarını en aza indirecektir [44].

Aynı zamanda öğrencilerin sınav kağıtlarını ve değerlendirme sonuçlarını internet üzerinden görüntüleyebilmesi hem sınavın güvenilirliğini artırmakta hem de değerlendirme sırasında yapılan yanlışlıkların fark edilerek zamanında düzeltilmesine olanak sağlamaktadır.

Bu tür yazılımların yaygınlaşarak üniversitelerde daha verimli olarak kullanılabilmesi için üniversitelerin e-öğrenme, online sınav, merkezi sınav sistemi gibi kamu yararına olan çalışmalarının demolarını yayınlamaları ve deneyimlerini diğer üniversiteler ile paylaşmaları, bu alanda yapılan diğer çalışmaların daha hızlı ve daha profesyonel olmasını olumlu yönde etkileyecek ve bu da ülkemiz genelinde eğitim kalitesinin artırılmasında faydalı olacaktır.

Aşağıda UZEMSS sisteminin özellikleri verilmiştir.

- Web tabanlı merkezi sınav bilgi ve belge yönetim sistemidir.
- Yerden bağımsız olarak öğretim elemanları ve kullanıcıların sisteme dahil olabileceği bir platformdur.
- PHP dili ve MySQL veri tabanı yönetim sistemi kullanılarak tasarlanmıştır.
- Yazılım modüllerden oluştuğu için gelişime açıktır.
- Sistemde admin, birim kullanıcısı, öğrenci gibi farklı kullanıcı grupları tanımlanmıştır. İstenilirse yeni kullanıcı grupları oluşturulabilmektedir.
- Mümkün olduğu kadar sade ve anlaşılır bir tasarım yapılması amaçlanmıştır.
- Bölümler, programlar, dersler, sınavlar ve salonlar başarılı ve sistematik bir şekilde eklenebilmektedir.
- Sınav zamanı öğrencilerin salonlara dağıtımı ister birim bazında isterse tüm birimleri kapsayacak şekilde otomatik olarak yapılabilmektedir.

UZEMSS sisteminde öğrencilerin sınav salonlarına dağıtımı sistem tarafından otomatik olarak yapılmakta ancak görevlilerin salonlara dağıtımı otomatik olarak yapılmamaktadır. Bu işlemi ya genel yönetici veya birim yöneticileri sistem üzerinden manuel olarak gerçekleştirmektedir. Görev alacak personellerin uygunluk durumları, salonlarda görevlendirilecek personel sayısı ve görev türü, personellerin akademik statüleri ve önceki sınavlarda aldıkları görev sayıları, her birimin görevlendirme uygulamalarının farklı olması gibi birçok parametrenin varlığı, sınav görevlilerinin otomatik dağıtılmasında problemlerin ortaya çıkmasına sebep olabilmektedir [45]. Ancak uygun algoritmalar geliştirilerek ve farklı seçenekler sunularak görevlilerin dağıtımı da otomatik olarak sistem tarafından yapılabilecek hale getirilebilir. Bu konu ile alakalı birçok çalışmanın yapıldığı bilinmektedir.

TUİK verilerine bakıldığında genel olarak öğrencilerin çoğunluğunun örgün eğitimle öğrenim görmesine rağmen uzaktan eğitime daha sıcak baktıkları sonucuna ulaşılmıştır.

Geleneksel öğrenim ile uzaktan öğrenim şeklinin karşılaştırmasında hangisinin daha iyi olduğundan ziyade hangisinin hangi durumlarda ve ne şekillerde kullanılabileceğinin tespit edilmesi gerekmektedir. Yapılan araştırmalar; dersin içeriği ile eğitimde kullanılan teknolojinin uyumlu olduğu ve bütün öğrencilerin aynı teknolojik imkanlara sahip olduğu sürece eğitim sisteminin öğrenci başarısı üzerinde etkisinin çok az olduğunu göstermektedir [46].

Uzaktan eğitimin örgün eğitime oranla daha ekonomik ve esnek olduğu söylenebilir. Ancak ihtiyaçlara uygun ve etkili yazılım hazırlama ihtiyacı ortaya çıkmaktadır. Kurumlarda bu alanda yapılan çalışmalar nitelik ve nicelik olarak sürekli artsa da tam anlamıyla kurumun ihtiyaçlarına yönelik yapılan çalışmaların hala yetersiz olduğu görülmektedir. Bu durumda benzer ihtiyaçlara sahip kurum ya da kişilerin işbirliğine dayalı olarak profesyonel bir ekip tarafından hazırlanacak daha verimli çalışmalar elde edilebilir.

Sonuç olarak web teknolojilerinin birçok alanda olduğu gibi eğitim ve öğretimde de yeni bir dönem başlattığı açıkça görülmektedir. Ancak sadece teknolojik gelişmelerin eğitimde kullanılması etkin bir eğitim verilmesi için yeterli olamamaktadır. Geliştirilen uygulamaların bilimsel çalışmalarla ve hazırlanan içeriklerin gelişen ve yenilenen teknolojinin kullanımını da konu alan güncel öğrenme kuramlarıyla desteklenmesi gerekmektedir. Ayrıca, etkileşimli uygulamalar geliştirmeli ve öğrencinin sürece dahil olması mümkün olduğu kadar arttırılmalıdır. Web tabanlı uzaktan eğitimin geleceği, eğitim içeriğinin kalitesine, sistemin genelinin standartlara uygun oluşuna ve uygun ölçme değerlendirme ile sistemin başarı durumunun tespitinin doğru yapılmasına bağlıdır.

#### **EKLER**

#### <span id="page-54-1"></span><span id="page-54-0"></span>**EK 1. Framework ile Oluşturulan Sınav Tanımlama PHP Dosyası**

```
// Not: Kod sayfasının html olan bazı kısımlarına yer verilmemiştir.
```

```
<?php require_once( 'Connections/connection.php' ); 
       if ( !isset( \$ SESSION )) { session start(); }
       $MM_AuthorizedUsers = "6,5,4,3";
       include_once("../Templates/guvenlikKontrol.php ");
```
?>

 $\langle$ ?php

/\* PHP Grid Bileşeni

```
* @version V-1.5.2 */
```

```
// phpgrid database konfigürasyon dosyası ekleme
```

```
include_once("../phpgrid/config.php");
```

```
mysql_connect(PHPGRID_DBHOST, PHPGRID_DBUSER, PHPGRID_DBPASS);
```

```
mysql_select_DB( "PHPGRID_DBNAME" );
```

```
// ekleme ve obje oluşturma
```

```
include( PHPGRID_LIBPATH."inc/jqgrid_dist.php" );
```

```
\text{Sgrd} = \text{new} jqgrid();
```

```
\text{Softs}["caption"] = "Sinavlar";
```

```
\text{Sophr}["height"] = "121";
```

```
$optn["sortorder"] = "desc";
```
// Aşağıdaki parametre detay gridin aktif olması için gerekli

```
$optn[ "detail grid id" ] = " list2 ";
```

```
// Detay gride parametre gönderiyoruz
$optn[" subgridparams "] = "ID";
$optn[" multiselect "] = False;
$optn[" export "] = Array ("filename" => "My-File", "format"=>"pdf",
"sheetname"=>"test");
\text{Softn}[" export "][" range "] = " Filtered ";
\text{Sgrd} \rightarrow \text{set} options(\text{Sophn});
```

```
\text{Sgrd} \rightarrow \text{table} = \text{``exam''};
```

```
\text{Scolmn} = \text{Array};
$colmn["title"] = "ID";
\text{Scolmn}["name"] = "ID";
\text{Scolmn}["width"] = "23";
$colmn["editable"] = true;
$colmn["hidden"] = true;
\text{Scolms}[\ ] = \text{Scolmn};
```

```
\text{Scolmn} = \text{Array};
$colmn["title"] = "Dönem Adı";
\text{Scolmn}["name"] = "donem ID";
\text{Scolmn}["width"] = "33";
$colmn["editType"] = "select"; 
\text{Sstr} = \text{Sgrd}->get dropdown values(" select distinct ID as k, donemAdi as v from
periods order by donemAdi");
\text{Scolmn}['editOptions''] = \text{Array(' value }''=\text{``}:".\$colmn["formatter"] = "select"; // display label, not value
$colmn["editOptions"] = Array (
                                 "value" \Rightarrow $str.
```

```
"onchange" \Rightarrow Array(
         "sql" => "select * from periods",
        "search_on" => "donemAdi",
        "callback" \Rightarrow "fill form" )
```

```
 );
```

```
$colmn["stype"] = "select"; // Açılır liste ile arama olsun
\text{Scolmn}["searchoptions"] = Array("value" => ":;".\text{Sstr});
\text{Scolms}[\ ] = \text{Scolmn};
```
 $\text{Scolmn} = \text{Array}$ ; \$colmn["title"] = "Sınav Türü"; \$colmn["name"] = "sinavTuru\_ID";  $\text{Scolmn}$ ["width"] = "20";

\$colmn["editable"] = true;

\$colmn["editType"] = "select";

\$str = \$grd->get\_dropdown\_values (" select distinct ID as k, sinavTuruAdi as v from examtypes order by sinavTuruAdi ");

 $\text{Scolmn}$ ["editoptions"] = Array(" value " => ":;". $\text{Sstr}$ );

\$colmn["formatter"] = "select"; // Etiket görünsün

\$colmn["editOptions"] = Array(

"value "  $\Rightarrow$  \$str,

"onchange "=> Array(

"sql " =>"select \* from examtypes",

"search\_on "=>"sinavTuruAdi",

"callback"  $\Rightarrow$  "fill form" )

 $\hspace{1.5cm}$ );  $\hspace{1.5cm}$ 

\$colmn["stype"] = "select"; // enable dropdown search  $\text{Scolmn}$ ["searchoptions"] = Array("value" => ":;".\$str);  $\text{Scolms}$ [] =  $\text{Scolmn}$ ;

```
\text{Scolmn} = \text{Array};
$colmn["title"] = "Aktiflik Durumu";
$colmn["name"] = "aktivasyon";
\text{Scolmn}["width"] = "15";
$colmn["editable"] = true;
$colmn["edittype"] = "select";
\text{Scolmn}["editoptions"] = Array("value"=>'1:Aktif;0:Pasif');
$colmn["formatter"] = "select"; // display label, not value
```
 $\gamma$  scolmns  $\gamma$  = \$colmn; \$grd->set\_columns(\$colmns); \$grd->set\_actions(Array( "add"=>true, // Gridde ekleme olsun "edit"=>true, // Gridde düzenleme olsun "delete"=>true, // Gridde silme olsun

```
 "rowactions"=>true, // Gridde satır işlemleri olsun
                 "export"=>true, // Dışa aktarma seçenekleri olsun
                 "autofilter" => true, // Aramalarda otomatik filtreleme olsun
                 "search" => "advance" // Gelişmiş arama olsun
              ) 
           );
$out Master = \sqrt{\frac{2}{1}} >render("list1");
// Detay grid 
\text{Sgrd} = \text{new} jqgrid();
\text{Softn} = \text{Array};
$optn["sortName"] = 'id'; // Varsayılan sıralama alanı
$optn["sortorder"] = "desc"; // Azalan
$optn["height"] = ""; // Grid yüksekliği(otomatik)
$optn["caption"] = "Oturumlar"; // Grid başlığı
$optn["multiselect"] = true; // çoklu seçim olsun
$optn["reloadedit"] = true;
$optn["export"] = Array ( "filename" => "My-File", "sheetname" => "test", "format"
=> "pdf"); // Dışarı aktarma parametreleri
$optn["export"]["range"] = "filtered";
```

```
// Ana grid yeniden yüklendiğinde detay gridi güncelleme
$optn["onAfterSave"] = "function(){ 
jQuery('#list1').trigger('reloadGrid',[{jqgrid_page:1}]); }";
```
\$grd->set\_Options(\$optn); \$grd->set\_Actions (Array ( "add"=>true, "delete"=>true, "edit"=>true, "rowactions"=>true, "export"=>true, "autofilter" => true, "search" => "advance" )

);

// Ana gridde seçili olan satırın ID'sini alıyoruz  $$id = interval( $\$  GET["rowid"] );$  $\sin \left( \frac{1}{5} \right) = \frac{1}{5} \cdot \frac{1}{1} \cdot \frac{1}{1$ 

// SQL'de filtreleme \$grd -> select\_command ="SELECT ID,oturumAdi,tarih,saat FROM sessions WHERE sinav ID = \$id"; // Ekleme, silme, güncellemede kullanılacak db tablosu  $\text{Sgrd} \rightarrow \text{table} = \text{''sessions''};$ 

 $\text{Scolmon} = \text{Array}$ ; \$colmnon["title"] = "Id"; // Kolon başlığı  $\text{Scolmon}$ ["name"] = "ID";  $\text{Scolmon}$ ["width"] = "1"; \$colmnon["hidden"] = true;  $\gamma$  scolmnons  $\gamma$  = \$colmnon;

 $\text{Scolmon} = \text{Array}$ ; \$colmnon["title"] ="Oturum Adı"; \$colmnon["name"] ="oturumAdi";  $\text{Scolmon}$ ["width"] = "101"; \$colmnon["align"] ="left"; \$colmnon["search"] =true; \$colmnon["editable"] =true; \$colmnons[] =\$colmnon;

 $\text{Scolmon} = \text{Array}$ ; \$colmnon["title"] ="Tarih"; \$colmnon["name"] ="tarih"; \$colmnon["formatter"] ="date";  $\text{Scolmon}$ ["width"] = "101";

\$colmnon["search"] =true; \$colmnon["editable"] =true;  $\gamma$  scolmnons  $\gamma$  = \$colmnon;

 $\text{Scolmon} = \text{Array}$ ; \$colmnon["title"] = "Saat"; \$colmnon["name"] = "saat";  $\text{Scolmon}$ ["width"] = "101"; \$colmnon["search"] = true; \$colmnon["editable"] = true;  $\gamma$  scolmnons  $\gamma$  = \$colmnon;

\$grd->set\_columns(\$colmnons);  $\left\{ \text{``on insert'' } \right\} = \text{Array (''add client'' , null, true)};$  $\left\{ \left\{ \right\} \right\}$  "on update" ] = Array ( "update client" , null, true); \$grd->set\_events(\$e);

```
$grd->set_Actions ( Array ( 
                 "add"=>true, 
                 "edit"=>true, 
                 "delete"=>true, 
                 "inlineadd"=>true, 
                 "rowactions"=>true, 
                 "autofilter" => true, 
                 "search" => "advance" 
\overline{\phantom{a}} );
function add_client(&$data)
{
   $id =intval ( $_GET["rowid"] );
  \delta \text{data}[ "params" ][ "sinav ID" ] = \deltaid;
}
function update client(&$data)
```

```
{
  $id = interval($GET['rowid' ]);\delta \text{data}["params"]["sinav ID"] = \deltaid;
}
// Gridi oluşturma
$out \text{detail} = \frac{2}{3} = >render("list2");
?>
<!DOCTYPE html PUBLIC "-//W3C//DTD XHTML 1.0 Transitional // TR">
<html><!—Instance Begin Template='/Templates/adminSablon.dwt.php'
codeOutsideHTMLIsLocked = 'false' -->
```
<head>

 $\langle$ link rel = " stylesheet " href="../assets/css/ui.jqgrid.css" />  $\langle$ link rel = " stylesheet " href="../assets/css/bootstrap.min.css" /> <link rel ="stylesheet" href="../assets/css/jquery-ui.custom.min.css" />  $\langle$ link rel = " stylesheet " href="../assets/css/datepicker.min.css" /> <link rel = " stylesheet " href="../assets/css/chosen.min.css" />

</head>

<body class="no-skin">

<!-- üst kısım ekleniyor -->

<?php include("../Templates/ust.php"); ?>

<!-- üst kısım bitişi -->

<div class = "Main-Container" id= "Main-Container">

 $\langle$ script type = "text/javascript">

try{ ace.settings.check( 'Main-Container' , 'fixed' )} catch(e){}

</script>

<?php \$adres=\$\_SERVER['REQUEST\_URI']; ?>

<?php include("adminSidebar.php"); ?>

<!-- main-content başlangıç -->

<!—Instance BeginEditable name="ortaAlan" -->

<div class= "main-content">

<div class= "main-content-inner">

<div class= "breadcrumbs" id= "breadcrumbs">

<h5><b>&nbsp;&nbsp;Sınavlar ve Oturumlar</b></h5>

 $\langle$ div $>$ 

```
 <!-- /section: basics/content. breadcrumbs -->
```

```
 <div class= "Page - Content">
```
<div class= "row">

<div class= "Col-xs-12">

<?php echo \$out\_Master;?>

```
 <?php echo $out_detail;?>
```

```
\langlediv>//
```
 $\langle$ div>//

 $\langle$ div>//

 $\langle$ div>//

```
</div><!-- InstanceEndEditable -->
```
</div><!-- /.Main-Container -->

<?php include("../Templates/altScriptler.php"); ?>

</body>

<!-- InstanceEnd --></html>

# <span id="page-62-0"></span>**EK 2. Öğrencileri Sınav Salonlarına Dağıtan PHP Dosyası**

 $<$ ?php

# *// Bu sınavla ilgili önceki dağıtımlar siliniyor*

if ((isset(\$\_POST['sinavsecimi']))  $&&$  (\$\_POST['sinavsecimi'] != "")) {

\$deleteSQL = sprintf("DELETE FROM studentssessions WHERE sinav ID=".\$ POST['sinavsecimi']);

mysql\_select\_db(\$database\_vt\_baglan, \$vt\_baglan);

\$Sonuc =mysql\_Query( \$deleteSQL, \$vt\_baglan ) or die( Mysql\_Error( ) );

}

# *// Birim ve bölümlere göre öğrenci toplamları, birim salonları ve kapasiteleri alınıyor*

mysql\_select\_db(\$database\_vt\_baglan, \$vt\_baglan);

\$query\_RS\_OgrenciSalon = "SELECT br.ID as ID,br.ad as birim\_adi,SUM( s.kapasite ) as kapasite , (SELECT COUNT( student.ID ) FROM student, section WHERE student.bolum  $ID = section.ID AND section. birim ID = br.ID GROUP BY br.ID ) AS$ ogrSayisi FROM unit as br LEFT JOIN salon AS s ON s.birim\_ID = br.ID GROUP BY br.ID";

\$rs OgrenciSalon = mysql Query( \$query RS OgrenciSalon, \$vt baglan ) or die(mysql\_error() );

\$row rs OgrenciSalon = mysql Fetch Assoc( \$rs OgrenciSalon );

 $$totalRws$  rs OgrenciSalon = mysql Num Rws( $$rs$  OgrenciSalon );

#### *// Oturum sayısı getiriliyor*

\$query RS oturum = "SELECT \* FROM sessions WHERE sinav ID=".\$ POST['sinavsecimi'];

\$rs\_oturum = mysql\_Query( \$query RS\_oturum, \$vt\_baglan) or die( Mysql\_Error( ) );

\$row rs\_oturum = mysql\_Fetch\_Assoc( \$rs\_oturum );

 $$totalRws$  rs oturum = mysql Num Rws( $$rs$  oturum );

?>

 $\langle$ ?php

*// Oturumlar bir diziye aktarılıyor*

\$index=0;

do {

```
$sinavOturum[$index]=$row_rs_oturum['ID'];
```
\$index++;

```
} while ($row_rs_oturum = mysql_Fetch_Assoc($rs_oturum));
```
\$index=0;

# *// Oturumlar bir diziye aktarılıyor bitişi*

# *// Tüm birimler için oluşturulan döngü*

do {

```
if(($row_rs_OgrenciSalon['ogrSayisi']<=($row_rs_OgrenciSalon['kapasite']*$totalR
ws rs_oturum)) and ($row_rs_OgrenciSalon['ogrSayisi']!=NULL) and
($row_rs_OgrenciSalon['kapasite']!=NULL))
```
#### {

# *// Her birimin ayrı ayrı salonlarının kapasiteleri ve id leri getiriliyor.*

\$query RS Salonlar = "SELECT ID, kapasite FROM salon WHERE birim ID =".\$row\_rs\_OgrenciSalon['ID'];

\$rs\_Salonlar = mysql\_Query( \$query\_RS\_Salonlar, \$vt\_baglan ) or die(mysql\_error() );

\$row\_rs\_Salonlar = mysql\_Fetch\_Assoc( \$rs\_Salonlar );

 $$totalRws$  rs  $Salonlar = mysql$  Num Rws( $$rs$  Salonlar );

*// İlgili birimin id ve kapasiteleri bir diziye atılıyor.*

\$salonIndex=0; \$birimToplamKapasite=0;

do {

\$salonveKapasite[\$salonIndex][0]=\$row\_rs\_Salonlar['ID']; \$salonveKapasite[\$salonIndex][1]=\$row\_rs\_Salonlar['kapasite']; \$birimToplamKapasite+= \$row\_rs\_Salonlar['kapasite']; \$salonIndex++;

} while (\$row\_rs\_Salonlar = mysql\_Fetch\_Assoc(\$rs\_Salonlar));

# *// Uygun olan her birimin öğrencileri filtreleniyor.*

\$query RS ogrenciler = "SELECT ID,ad,soyad,tcKimlik,ogrenciNo,bolum ID FROM student WHERE bolum ID IN (select ID from section WHERE section.birim\_ID=".\$row\_rs\_OgrenciSalon['ID'].")";

\$rs ogrenciler = mysql Query(  $\beta$ query RS ogrenciler, \$vt baglan ) or die(mysql\_error());

\$row rs ogrenciler = mysql Fetch Assoc( \$rs ogrenciler );

\$totalRws\_rs\_ogrenciler = mysql\_Num\_Rws( \$rs\_ogrenciler );

# *// Birimdeki öğrenciler salonlara yerleştiriliyor*

\$salonIndex=0; \$salonSiraNo=1;\$oturumdakiSayi=0;

do {

# *// Öğrenci uygunsa yerleştiriliyor*

\$insertSQL = sprintf("INSERT INTO studentssessions (ogrenci\_ID,birim\_ID, sinav ID, oturum ID, salon ID, ogrenciSiraNo) VALUES (%s, %s, %s, %s, %s, %s, \$salonSiraNo)",

GetSQLValueString(\$row\_rs\_ogrenciler['ID'], "text"),

GetSQLValueString(\$row\_rs\_OgrenciSalon['ID'], "text"),

GetSQLValueString(\$\_POST['sinavsecimi'], "text"),

GetSQLValueString(\$sinavOturum[\$index], "text"),

GetSQLValueString(\$salonveKapasite[\$salonIndex][0], "text"),

GetSQLValueString(\$salonSiraNo, "text" ));

\$Sonuc =mysql\_Query( \$insertSQL, \$vt\_baglan) or die( Mysql\_Error( ) );

```
$oturumdakiSayi++;
```
\$salonSiraNo++;

*// Birimdeki öğrenci sayısı salon kapasitesinden fazla ise diğer oturuma geç*

```
if ($oturumdakiSayi>=$birimToplamKapasite)
```
{

 \$index++; // sıradaki oturuma geçmek için \$oturumdakiSayi=0; // yeni oturumdaki öğrenci sayısını sıfırlıyoruz \$salonSiraNo=1; \$salonIndex=0; continue;

}

# *// Birimin sıradaki salonu dolunca bir sonrakine geç*

if (\$salonSiraNo>\$salonveKapasite[\$salonIndex][1])

{

```
 $salonSiraNo=1;
```
\$salonIndex++;

```
} while ($row_rs_ogrenciler = mysql_Fetch_Assoc($rs_ogrenciler));
```
\$index=0;

# *// Birimdeki öğrenciler salonlara yerleştiriliyor kısmı bitişi*

}

else {

echo "".str\_pad(\$row\_rs\_OgrenciSalon['birim\_adi'],50,"", STR\_PAD\_LEFT); echo " - Dağıtım Yapılamadı. Lütfen Öğrenci Sayısı, Oturum Sayısı ve Salon Kapasitelerini kontrol ediniz.";

\$islemDurumu=1;

?>  $2$  />  $2$ 

}

# *// Tüm birimler için oluşturulan döngü bitişi*

?>

 $\langle$ ?php } while (\$row\_rs\_OgrenciSalon = mysql\_Fetch\_Assoc(\$rs\_OgrenciSalon)); ?>

 $\langle$ div class = "widget - Body">

 $\langle$  <div class = "widget - Main No-Padding">  $\langle$ br  $\rangle$ >

<?php if (\$islemDurumu==1) { echo " DAĞITIM İŞLEMİ BAZI BİRİMLERDE TAMAMAMLANAMADI. LÜTFEN EKSİK OLAN BİLGİLERİ TAMAMLAYARAK TEKRAR DENEYİNİZ."; } else { echo "DAĞITIM İŞLEMİ BAŞARILI BİR ŞEKİLDE TAMAMLANDI."; } ?>

#### <span id="page-66-0"></span>**KAYNAKLAR**

- [1] T. S. Göksan, S. Uzundurukan ve S. N. Keskin, *Yaşam Boyu Öğrenme ve Avrupa Birliği'nin Yaşam Boyu Öğrenme Programları,* Antalya: TMOBB İnşaat Mühendisleri Odası, 2009.
- [2] A. Çilek, «Yaşam Boyu Öğrenme,» *Milli Eğitim Dergisi,* no. 155-156, 2002.
- [3] M. Şişman, «http://www.egitimtercihi.com,» [Çevrimiçi]. Available: http://www.egitimtercihi.com/okulgazetesi/12446-hayat-boyu-ogrenmekapsaminda-surekli-egitim.html. [Erişildi: 19 Aralık 2016].
- [4] İ. Güleç, S. Çelik ve B. Demirhan, «What Is Lifelong Learning? An Evaluation on Definition and Scope,» *Sakarya University Journal of Education,* cilt 2, no. 3, pp. 34-48, 2012.
- [5] I. Fourie, «The use of CAI for distance teaching in the formulation of search strategies,» *Library Trends,* cilt 1, no. 50, pp. 110-129, 2001.
- [6] H. Odabaş, «İnternet Tabanlı Uzaktan Eğitim ve Bilgi ve Belge Yönetimi Bölümleri,» *Türk Kütüphaneciliği,* cilt 1, no. 17, pp. 22-36, 1 2003.
- [7] Y. Yiğit, S. Yıldırım ve M. Özden, «Web Tabanlı İnternet Öğreticisi: Bir Durum Çalışması,» *Hacettepe Üniversitesi Eğitim Fakültesi Dergisi,* no. 19, pp. 166-176, 2000.
- [8] M. Georgescu, «The future of e-learning: Designing tomorrow's education,» *Collaboratıve support systems in business education,* 2005.
- [9] A. L. C. W. Young, «Teacher Education Programmes Delivered At A Distance: An Examination of Distance Student Perceptions,» *Teaching and Teacher Education,* 2007.
- [10] A. İşman, Uzaktan Eğitim, Ankara: Pegem Akademi, 2011.
- [11] Y. Sarpkaya, N. Karasekreter ve M. Doğan, «Uzaktan Eğitim Yazılım Altyapının Bilginin Kalıcılığına ve Geçerliliğine Etkisi,» %1 içinde *Akademik Bilişim '07*, Kütahya, 2007.
- [12] C. Alkan, «Açıköğretim,» *Ankara Üniversitesi Eğitim Bilimleri Yayınları,* cilt 229, no. 157, p. 209, 1987.
- [13] J. R. Verduin ve J. T. A. Clark, Uzaktan Eğitim Etkin Uygulama Esasları, Eskişehir: Anadolu Üniversitesi Basımevi, 1994.
- [14] C. Coşkun, *Uzaktan Eğitim için Web Tabanlı Bir Platform Gelistirilmesi ve Mekanik Derslerine Uygulanması, Yüksek Lisans Tezi,* Ankara: Gazi Üniversitesi Fen Bilimleri Enstitüsü, 2007.
- [15] H. Kör, E. Çataloğlu ve H. Erbay, «Uzaktan ve Örgün Eğitimin Öğrenci Başarısı Üzerine Etkisinin Araştırılması, Yüksek Lisans Tezi,» *Gaziantep University Journal of Social Sciences,* cilt 12, no. 2, pp. 267-279, 2013.
- [16] İ. A. Karaaslan, *Uzaktan Eğitimde Etkin Erişim Sitesi Tasarım Modeli ve Bir Uygulama, Doktora Tezi,* İzmir: Dokuz Eylül Üniversitesi Sosyal Bilimler Enstitüsü, 2008.
- [17] E. Irmak, *Uzaktan Eğitim Amaçlı İnternet Tabanlı Laboratuvar Uygulaması, Doktora Tezi,* Ankara: Gazi Üniversitesi Fen Bilimleri Enstitüsü, 2007.
- [18] «https://www.anadolu.edu.tr,» [Çevrimiçi]. Available: https://www.anadolu.edu.tr/aos/aos\_tanitim/aos.aspx. [Erişildi: 21 Eylül 2016].
- [19] «http://www.tuik.gov.tr,» 17 Mayıs 2016. [Çevrimiçi]. Available: http://www.tuik.gov.tr/PreHaberBultenleri.do?id=21517. [Erişildi: 28 Ekim 2017].
- [20] S. Uşun, Özel Öğretim Teknolojileri ve Materyal Geliştirme, Ankara: Pegem A Yayıncılık, 2000.
- [21] «Yükseköğretim Bilgi Yönetim Sistemi,» [Çevrimiçi]. Available: http://istatistik.yok.gov.tr. [Erişildi: 15 Kasım 2017].
- [22] A. Ergüzen, *Kullanıcı Etkileşimli Öğrenim Yönetim Sistemi (ÖYS) Tasarımı, Doktora Tezi,* Kırıkkale: Kırıkkale Üniversitesi Fen Bilimleri Enstitüsü, 2012.
- [23] D. C. Alan ve V. Viswanath, «Learner outcomes in an asynchronous distance,» *International Journal of Human-Computer Studies,* cilt 56, no. 5, pp. 475-494, 2002.
- [24] Y. Baykul, Eğitimde ve psikolojide ölçme: klasik test teorisi ve uygulaması, ÖSYM Yayınları, 2000.
- [25] E. Balcı ve C. Tekkaya, «Ölçme ve Değerlendirme Tekniklerine Yönelik Bir Ölçeğin Geliştirilmesi,» *Hacettepe Üniversitesi Eğitim Fakültesi Dergisi,* no. 18, pp. 42-50, 2000.
- [26] İ. Şimşek, *E-Öğrenme Sistemlerine Entegre Edilebilir Online Sınav Modülü Geliştirilmesi, Yüksek Lisans Tezi,* İstanbul: İstanbul Üniversitesi Fen Bilimleri Enstitüsü, 2009.
- [27] K. Keskin, *Online Sınav Sistemlerinde Güvenlik Sorunları ve Bir Örnek Uygulama, Yüksek Lisans Tezi,* İstanbul: İstanbul Aydın Üniversitesi Fen Bilimleri Enstitüsü, 2015.
- [28] «Manisa Celal Bayar Üniversitesi,» [Çevrimiçi]. Available: http://uzem.cbu.edu.tr/tr/uzaktan-egitim-nedir. [Erişildi: 14 Kasım 2017].
- [29] «İstanbul Üniversitesi Açık ve Uzaktan Eğitim Fakültesi Eğitim Öğretim ve Sınav Yönetmeliği, Resmi Gazete,» 23 Eylül 2016. [Çevrimiçi]. Available: http://www.resmigazete.gov.tr/eskiler/2016/09/20160923-3.htm. [Erişildi: 14 Ağustos 2017].
- [30] «http://tr.wikipedia.org,» [Çevrimiçi]. Available: https://tr.wikipedia.org/wiki/Apache\_HTTP\_Sunucusu. [Erişildi: 17 Mayıs 2017].
- [31] «http://news.netcraft.com,» [Cevrimiçi]. Available: https://news.netcraft.com/archives/2017/01/12/january-2017-web-serversurvey.html. [Erişildi: 4 8 2017].
- [32] «http://www.dijitalders.com,» [Çevrimiçi]. Available: http://www.dijitalders.com/icerik/30/4671/apache\_nedir.html#.VH2k-MleW2k. [Erişildi: 13 Haziran 2017].
- [33] «http://php.net,» [Çevrimiçi]. Available: http://php.net/manual/tr/preface.php. [Erişildi: 20 Kasım 2017].
- [34] «http://php.net,» [Çevrimiçi]. Available: http://php.net/manual/tr/introwhatis.php. [Erişildi: 17 Mayıs 2017].
- [35] «www.php.net,» [Çevrimiçi]. Available: http://php.net/manual/tr/introwhatcando.php. [Erişildi: 24 Mayıs 2017].
- [36] «www.php.net,» [Çevrimiçi]. Available: http://php.net/usage.php. [Erişildi: 25 Mayıs 2017].
- [37] «https://w3techs.com/,» [Çevrimiçi]. Available: https://w3techs.com/. [Erişildi: 27 Kasım 2017].
- [38] «webrazzi,» 09 Aralık 2013. [Çevrimiçi]. Available: https://webrazzi.com/2013/12/09/turkiye-yazilim-gelistiricileri-anketisonuclar/. [Erişildi: 21 Ocak 2017].
- [39] «http://www.mysql.com.tr,» [Çevrimiçi]. Available: http://www.mysql.com.tr/tr/KonuDetay.php?CKey=50. [Erişildi: 19 Ocak 2017].
- [40] G. Duymaz, «http://www.mediaclick.com.tr,» [Çevrimiçi]. Available: https://www.mediaclick.com.tr/blog/framework-nedir. [Erişildi: 20 Şubat 2017].
- [41] «tr.wikipedia.org,» [Çevrimiçi]. Available: http://tr.wikipedia.org/wiki/Cascading\_Style\_Sheets. [Erişildi: 27 Kasım 2016].
- [42] A. İşcan. [Çevrimiçi]. Available: https://www.ahmetiscan.web.tr/javascriptnedir-nerelerde-kullanilir-nasil-ogrenilir/. [Erişildi: 25 Aralık 2016].
- [43] «uzmanim.net,» [Çevrimiçi]. Available: https://uzmanim.net/soru/jquery-nedirne-ise-yarar-nasil-kullanilir/465. [Erişildi: 18 Ocak 2017].
- [44] H. Aksoy, H. Erbay ve H. Kör, «Design and Application of Central Examination System for Life Long Learning with Web Based Distance Education,» *International Journal on Lifelong Education and Leadership\_IJLEL,* cilt 1, no. 1, pp. 41-46, 2015.
- [45] H. Aksoy, H. Erbay, H. Kör ve Ö. F. Akmeşe, «Web Tabanlı Sınav Takvimi Oluşturma Sistemi,» %1 içinde *1st International Symposium on Social Sciences and Educational Research*, Antalya, 2017.
- [46] M. Erdoğan, «Online Eğitim Alan Öğrenci Başarısının Belirlenmesi,» %1 içinde *XVIII. Akademik Bilişim Konferansı*, Aydın, 2016.